This form is effective beginning with the January 1 to June 30, 2017 accounting period (2017/1) If you are filing for a prior accounting period, contact the Licensing Division for the correct form.

### SA3E Long Form

### STATEMENT OF ACCOUNT

for Secondary Transmissions by Cable Systems (Long Form)

General instructions are located in the first tab of this workbook.

| FOR COPYRIGHT OFFICE USE ONLY |                   |  |  |  |  |
|-------------------------------|-------------------|--|--|--|--|
| DATE RECEIVED AMOUNT          |                   |  |  |  |  |
|                               | \$                |  |  |  |  |
| 2/27/2024                     | ALLOCATION NUMBER |  |  |  |  |

Return completed workbook by email to:

coplicsoa@copyright.gov

For additional information, contact the U.S. Copyright Office Licensing Division at: Tel: (202) 707-8150

| Α          | ACCOUNTING PERIOD COVERED BY THIS STATEMENT:                                                                                                    |                                 |                               |               |  |  |  |  |  |
|------------|----------------------------------------------------------------------------------------------------|---------------------------------|-------------------------------|---------------|--|--|--|--|--|
| Accounting | 2023/2                                                                                                    |                                 |                               |               |  |  |  |  |  |
| Period     |                                                                                                    |                                 |                               |               |  |  |  |  |  |
| B<br>Owner | Instructions: Give the full legal name of the owner of the cable system. If the owner is a subsidiary of another corporation, give the full corporate title of the subsidiary, not that of the parent corporation.  List any other name or names under which the owner conducts the business of the cable system.  If there were different owners during the accounting period, only the owner on the last day of the accounting period should submit a single statement of account and royalty fee payment covering the entire accounting period.  Check here if this is the system's first filing. If not, enter the system's ID number assigned by the Licensing Division. |                                 |                               |               |  |  |  |  |  |
|            | LEGAL NAME OF OWNER/MAILING ADDRESS OF CABLE SYSTEM COXCOM, LLC                                                                                                    |                                 |                               |               |  |  |  |  |  |
|            |                                                                                                    |                                 |                               | 01099320232   |  |  |  |  |  |
|            |                                                                                                    |                                 |                               | 010993 2023/2 |  |  |  |  |  |
|            | 6205 PEACHTREE DUNWOODY ROAD - 12 FLOOR<br>ATLANTA, GEORIGA 30328                                                                                                    |                                 |                               |               |  |  |  |  |  |
| С          | INSTRUCTIONS: In line 1, give any business or trade names used to id                                                                                                    |                                 |                               |               |  |  |  |  |  |
| C          | names already appear in space B. In line 2, give the mailing address of                                                                                                    | the system, if diffe            | erent from the address giver  | in space B.   |  |  |  |  |  |
| System     | 1 IDENTIFICATION OF CABLE SYSTEM:                                                                                                    |                                 |                               |               |  |  |  |  |  |
|            | MAILING ADDRESS OF CABLE SYSTEM:                                                                                                    |                                 |                               |               |  |  |  |  |  |
|            | 2 (Number, street, rural route, apartment, or suite number)                                                                                                    |                                 |                               |               |  |  |  |  |  |
|            | (City, town, state, zip code)                                                                                                    |                                 |                               |               |  |  |  |  |  |
| D          | Instructions: For complete space D instructions, see page 1b. Identify                                                                                                    | only the frst comm              | nunity served below and relis | st on page 1b |  |  |  |  |  |
| Area       | with all communities.                                                                                                    | •                               | •                             |               |  |  |  |  |  |
| Served     | CITY OR TOWN                                                                                                    | STATE                           |                               |               |  |  |  |  |  |
| First      | OCALA                                                                                                    | FL                              |                               |               |  |  |  |  |  |
| Community  | Below is a sample for reporting communities if you report multiple cha                                                                                                    | nnel line-ups in S <sub>l</sub> | pace G.                       |               |  |  |  |  |  |
|            | CITY OR TOWN (SAMPLE)                                                                                                    | STATE                           | CH LINE UP                    | SUB GRP#      |  |  |  |  |  |
| Sample     | Alda                                                                                                    | MD                              | A -                           | 1             |  |  |  |  |  |
| -          | Alliance                                                                                                    | MD                              | В                             | 2             |  |  |  |  |  |
|            | Gering                                                                                                    | MD                              | В                             | 3             |  |  |  |  |  |

Privacy Act Notice: Section 111 of title 17 of the United States Code authorizes the Copyright Offce to collect the personally identifying information (PII) requested on this form in order to process your statement of account. PII is any personal information that can be used to identify or trace an individual, such as name, address and telephone numbers. By providing PII, you are agreeing to the routine use of it to establish and maintain a public record, which includes appearing in the Offce's public indexes and in search reports prepared for the public. The effect of not providing the PII requested is that it may delay processing of your statement of account and its placement in the completed record of statements of account, and it may affect the legal suffciency of the fling, a determination that would be made by a court of law.

| LEGAL NAME OF OWNER OF CABLE SYSTEM:                                                                                                    |                                        |                                           | SYSTEM ID#            |                                             |  |  |
|----------------------------------------------------------------------------------------------------|----------------------------------------|-------------------------------------------|-----------------------|---------------------------------------------|--|--|
| COXCOM, LLC                                                                                                    |                                        |                                           | 010993                |                                             |  |  |
| Instructions: List each separate community served by the cable system. A "community" is the same as a "community unit" as defined in FCC rules: "a separate and distinct community or municipal entity (including unincorporated communities within unincorporated areas and including single, discrete unincorporated areas." 47 C.F.R. §76.5(dd). The frst community that you list will serve as a form of system identification hereafter known as the "first community." Please use it as the first community on all future filings. |                                        |                                           |                       |                                             |  |  |
| <b>Note:</b> Entities and properties such as hotels, apartments, condominiums, or mobile hobelow the identified city or town.                                                                                                    | ome parks should                       | be reported in par                        | entheses              |                                             |  |  |
| If all communities receive the same complement of television broadcast stations (i.e., all communities with the channel line-up "A" in the appropriate column below or leave on a partially distant or partially permitted basis in the DSE Schedule, associate each designated by a number (based on your reporting from Part 9).                                                                                                    | the column blank.<br>relevant communit | If you report any s<br>y with a subscribe | etations<br>er group, |                                             |  |  |
| When reporting the carriage of television broadcast stations on a community-by-comm channel line-up designated by an alpha-letter(s) (based on your Space G reporting) ar (based on your reporting from Part 9 of the DSE Schedule) in the appropriate columns                                                                                                    | d a subscriber gro                     |                                           |                       |                                             |  |  |
| CITY OR TOWN                                                                                                    | STATE                                  | CH LINE UP                                | SUB GRP#              |                                             |  |  |
| OCALA                                                                                                    | FL                                     |                                           |                       | First                                       |  |  |
| MARION COUNTY                                                                                                    | FL                                     |                                           |                       | Community                                   |  |  |
|                                                                                                    |                                        |                                           |                       |                                             |  |  |
|                                                                                                    |                                        |                                           |                       |                                             |  |  |
|                                                                                                    |                                        |                                           |                       |                                             |  |  |
|                                                                                                    |                                        |                                           |                       | See instructions for additional information |  |  |
|                                                                                                    |                                        |                                           |                       | on alphabetization.                         |  |  |
|                                                                                                    |                                        |                                           |                       |                                             |  |  |
|                                                                                                    |                                        |                                           |                       |                                             |  |  |
|                                                                                                    |                                        |                                           |                       | Add rows as necessary.                      |  |  |
|                                                                                                    |                                        |                                           |                       | Add Tows as flecessary.                     |  |  |
|                                                                                                    |                                        |                                           |                       |                                             |  |  |
|                                                                                                    |                                        |                                           |                       |                                             |  |  |
|                                                                                                    |                                        |                                           |                       |                                             |  |  |
|                                                                                                    |                                        |                                           |                       |                                             |  |  |
|                                                                                                    |                                        |                                           |                       |                                             |  |  |
|                                                                                                    |                                        |                                           |                       |                                             |  |  |
|                                                                                                    |                                        |                                           |                       |                                             |  |  |
|                                                                                                    |                                        |                                           |                       |                                             |  |  |
|                                                                                                    |                                        |                                           |                       |                                             |  |  |
|                                                                                                    |                                        |                                           |                       |                                             |  |  |
|                                                                                                    |                                        |                                           |                       |                                             |  |  |
|                                                                                                    |                                        |                                           |                       |                                             |  |  |
|                                                                                                    |                                        |                                           |                       |                                             |  |  |
|                                                                                                    |                                        |                                           |                       |                                             |  |  |
|                                                                                                    |                                        |                                           |                       |                                             |  |  |
|                                                                                                    |                                        |                                           |                       |                                             |  |  |
|                                                                                                    |                                        |                                           |                       |                                             |  |  |
|                                                                                                    |                                        |                                           |                       |                                             |  |  |
|                                                                                                    |                                        |                                           |                       |                                             |  |  |
|                                                                                                    |                                        |                                           |                       |                                             |  |  |
|                                                                                                    |                                        |                                           |                       |                                             |  |  |
|                                                                                                    |                                        |                                           |                       |                                             |  |  |
|                                                                                                    |                                        |                                           |                       |                                             |  |  |
|                                                                                                    |                                        |                                           |                       |                                             |  |  |
|                                                                                                    |                                        |                                           |                       |                                             |  |  |
|                                                                                                    |                                        |                                           |                       |                                             |  |  |
|                                                                                                    |                                        |                                           |                       |                                             |  |  |

Name Legal name of owner of cable system:

COXCOM, LLC

SYSTEM ID#

### Ε

### Secondary Transmission Service: Subscribers and Rates

### SECONDARY TRANSMISSION SERVICE: SUBSCRIBERS AND RATES

**In General:** The information in space E should cover all categories of secondary transmission service of the cable system, that is, the retransmission of television and radio broadcasts by your system to subscribers. Give information about other services (including pay cable) in space F, not here. All the facts you state must be those existing on the last day of the accounting period (June 30 or December 31, as the case may be).

**Number of Subscribers:** Both blocks in space E call for the number of subscribers to the cable system, broken down by categories of secondary transmission service. In general, you can compute the number of subscribers in each category by counting the number of billings in that category (the number of persons or organizations charged separately for the particular service at the rate indicated—not the number of sets receiving service).

**Rate:** Give the standard rate charged for each category of service. Include both the amount of the charge and the unit in which it is generally billed. (Example: "\$20/mth"). Summarize any standard rate variations within a particular rate category, but do not include discounts allowed for advance payment.

**Block 1:** In the left-hand block in space E, the form lists the categories of secondary transmission service that cable systems most commonly provide to their subscribers. Give the number of subscribers and rate for each listed category that applies to your system. **Note:** Where an individual or organization is receiving service that falls under different categories, that person or entity should be counted as a subscriber in each applicable category. Example: a residential subscriber who pays extra for cable service to additional sets would be included in the count under "Service to the first set" and would be counted once again under "Service to additional set(s)."

**Block 2:** If your cable system has rate categories for secondary transmission service that are different from those printed in block 1 (for example, tiers of services that include one or more secondary transmissions), list them, together with the number of subscribers and rates, in the right-hand block. A two- or three-word description of the service is sufficient.

| BL                                               | OCK 1       |              | BLOCK 2                              |  |  |  |
|--------------------------------------------------|-------------|--------------|--------------------------------------|--|--|--|
|                                                  | NO. OF      |              | NO. OF                               |  |  |  |
| CATEGORY OF SERVICE                              | SUBSCRIBERS | RATE         | CATEGORY OF SERVICE SUBSCRIBERS RATE |  |  |  |
| Residential:                                     |             |              |                                      |  |  |  |
| <ul> <li>Service to first set</li> </ul>         |             | \$25-\$50.00 |                                      |  |  |  |
| <ul> <li>Service to additional set(s)</li> </ul> | 102         | No Cost      |                                      |  |  |  |
| <ul> <li>FM radio (if separate rate)</li> </ul>  |             |              |                                      |  |  |  |
| Motel, hotel                                     | 446         | \$25-\$50.00 |                                      |  |  |  |
| Commercial                                       | 21,110      | \$25-\$50.00 |                                      |  |  |  |
| Converter                                        |             |              |                                      |  |  |  |
| <ul> <li>Residential</li> </ul>                  | 6,559       | \$ 6.00      |                                      |  |  |  |
| <ul> <li>Non-residential</li> </ul>              | 28,217      | \$ 6.00      |                                      |  |  |  |
|                                                  |             | †····        |                                      |  |  |  |

### F

### Services Other Than Secondary Transmissions: Rates

#### SERVICES OTHER THAN SECONDARY TRANSMISSIONS: RATES

In General: Space F calls for rate (not subscriber) information with respect to all your cable system's services that were not covered in space E, that is, those services that are not offered in combination with any secondary transmission service for a single fee. There are two exceptions: you do not need to give rate information concerning (1) services furnished at cost or (2) services or facilities furnished to nonsubscribers. Rate information should include both the amount of the charge and the unit in which it is usually billed. If any rates are charged on a variable per-program basis, enter only the letters "PP" in the rate column.

**Block 1:** Give the standard rate charged by the cable system for each of the applicable services listed.

**Block 2:** List any services that your cable system furnished or offered during the accounting period that were not listed in block 1 and for which a separate charge was made or established. List these other services in the form of a brief (two- or three-word) description and include the rate for each.

| BLOCK 1                                     |      |         |                               |             | BLOCK 2             |      |
|---------------------------------------------|------|---------|-------------------------------|-------------|---------------------|------|
| CATEGORY OF SERVICE                         | F    | RATE    | CATEGORY OF SERVICE           | RATE        | CATEGORY OF SERVICE | RATE |
| Continuing Services:                        |      |         | Installation: Non-residential |             |                     |      |
| Pay cable                                   | \$   | 15.99   | Motel, hotel                  |             |                     |      |
| <ul> <li>Pay cable—add'l channel</li> </ul> | 10.0 | 0-32.00 | Commercial                    |             |                     |      |
| Fire protection                             | [    |         | Pay cable                     |             |                     |      |
| •Burglar protection                         |      |         | Pay cable-add'l channel       |             |                     |      |
| Installation: Residential                   |      |         | Fire protection               |             |                     |      |
| • First set                                 | 20   | -100.00 | Burglar protection            |             |                     |      |
| <ul> <li>Additional set(s)</li> </ul>       | \$   |         | Other services:               |             |                     |      |
| • FM radio (if separate rate)               |      |         | Reconnect                     |             |                     |      |
| Converter                                   |      |         | Disconnect                    |             |                     |      |
|                                             |      |         | Outlet relocation             | \$0-\$50.00 |                     |      |
|                                             |      |         | Move to new address           | 20.00-50.00 |                     |      |
|                                             |      |         |                               |             |                     |      |

| COXCOM, L                                                                                                    | OWNER OF CABLE SY                                                                                                    | STEM:                                                                                                    |                                                                                                    |                                                                                                    | SYSTEM ID9<br>010993                                                                                                    | Name                   |  |
|----------------------------------------------------------------------------------------------------|----------------------------------------------------------------------------------------------------|----------------------------------------------------------------------------------------------------|----------------------------------------------------------------------------------------------------|----------------------------------------------------------------------------------------------------|----------------------------------------------------------------------------------------------------|------------------------|--|
|                                                                                                    |                                                                                                    | NI.                                                                                                    |                                                                                                    |                                                                                                    | 01000                                                                                                    |                        |  |
| PRIMARY TRANSMITTERS: TELEVISION  In General: In space G, identify every television station (including translator stations and low power television stations) carried by your cable system during the accounting period, except (1) stations carried only on a part-time basis under FCC rules and regulations in effect on June 24, 1981, permitting the carriage of certain network programs [sections 76.59(d)(2) and (4), 76.61(e)(2) and (4), or 76.63 (referring to 76.61(e)(2) and (4))]; and (2) certain stations carried on a substitute program basis, as explained in the next paragraph.  Substitute Basis Stations: With respect to any distant stations carried by your cable system on a substitute program basis under specifc FCC rules, regulations, or authorizations:  Do not list the station here in space G—but do list it in space I (the Special Statement and Program Log)—if the station was carried only on a substitute basis.  List the station here, and also in space I, if the station was carried both on a substitute basis and also on some other basis. For further information concerning substitute basis stations, see page (v) of the general instructions located in the paper SA3 form.  Column 1: List each station's call sign. Do not report origination program services such as HBO, ESPN, etc. Identify                                                                                                    |                                                                                                    |                                                                                                    |                                                                                                    |                                                                                                    |                                                                                                    |                        |  |
| each multicast stream associated with a station according to its over-the-air designation. For example, report multicast stream as "WETA-2". Simulcast streams must be reported in column 1 (list each stream separately; for example WETA-simulcast).  Column 2: Give the channel number the FCC has assigned to the television station for broadcasting over-the-air in its community of license. For example, WRC is Channel 4 in Washington, D.C. This may be different from the channel on which your cable system carried the station.  Column 3: Indicate in each case whether the station is a network station, an independent station, or a noncommercial educational station, by entering the letter "N" (for network), "N-M" (for network multicast), "I" (for independent), "I-M" (for independent multicast), "E" (for noncommercial educational), or "E-M" (for noncommercial educational multicast).  For the meaning of these terms, see page (v) of the general instructions located in the paper SA3 form.  Column 4: If the station is outside the local service area, (i.e. "distant"), enter "Yes". If not, enter "No". For an explanation of local service area, see page (v) of the general instructions located in the paper SA3 form.  Column 5: If you have entered "Yes" in column 4, you must complete column 5, stating the basis on which your cable system carried the distant station during the accounting period. Indicate by entering "LAC" if your cable system carried the distant station during the accounting period. Indicate by entering "LAC" if your cable system carried the distant station on a part-time basis because of lack of activated channel capacity.  For the retransmission of a distant multicast stream that is not subject to a royalty payment because it is the subject of a written agreement entered into on or before June 30, 2009, between a cable system or an association representing the cable system or an association representing the primary transmitter, enter the designation "E" (exempt). For simulcasts, also enter "E". If you carried the c |                                                                                                    |                                                                                                    |                                                                                                    |                                                                                                    |                                                                                                    |                        |  |
| the cable system<br>tion "E" (exempt).<br>explanation of the<br><b>Column 6:</b> Giv<br>FCC. For Mexicar                                                                                                    | and a primary trans For simulcasts, also se three categories re the location of ea n or Canadian statio                                                                                                    | mitter or an as<br>o enter "E". If ;<br>, see page (v)<br>ch station. For<br>ons, if any, give<br>nnel line-ups,                                                                                                    | esociation represous carried the control of the general in the control of the general in the control of the control of the con | senting the prima<br>channel on any ot<br>nstructions locate<br>ist the community<br>e community with<br>space G for each            | ry transmitter, enter the designa-<br>her basis, enter "O." For a further<br>od in the paper SA3 form.<br>or to which the station is licensed by the<br>or which the station is identifed.                                                                                                    | _                      |  |
| the cable system<br>tion "E" (exempt).<br>explanation of the<br><b>Column 6:</b> Giv<br>FCC. For Mexicar                                                                                                    | and a primary trans For simulcasts, also se three categories the location of ea to r Canadian statio tilizing multiple char  2. B'CAST CHANNEL                                                                             | mitter or an as o enter "E". If y , see page (v) ch station. For ons, if any, givennel line-ups,  CHANN  3. TYPE  OF                                                                                                    | ssociation repres<br>you carried the o<br>of the general i<br>r U.S. stations, I<br>e the name of th                                                                                                    | senting the prima channel on any of natructions locate ist the community e community with space G for each  AA  5. BASIS OF CARRIAGE | ry transmitter, enter the designa-<br>her basis, enter "O." For a further<br>od in the paper SA3 form.<br>or to which the station is licensed by the<br>or which the station is identifed.                                                                                                    |                        |  |
| the cable system tion "E" (exempt). explanation of the Column 6: Giv FCC. For Mexicar Note: If you are u  1. CALL SIGN                                                                                                    | and a primary trans For simulcasts, also se three categories e the location of ea n or Canadian statio tilizing multiple char  2. B'CAST CHANNEL NUMBER                                                                    | mitter or an as o enter "E". If y, see page (v) ch station. For one, if any, givennel line-ups,  CHANN  3. TYPE  OF  STATION                                                                                               | ssociation represous carried the confidence of the general in the confidence of the general in the confidence of the use a separate of the use a separate of the use and the confidence of the use and the confidence of the confidence of the confide | senting the prima channel on any of nstructions locate ist the community e community with space G for each  5. BASIS OF              | ry transmitter, enter the designa- her basis, enter "O." For a further ad in the paper SA3 form. It to which the station is licensed by the which the station is identifed. channel line-up.  6. LOCATION OF STATION                                                                                                    |                        |  |
| the cable system tion "E" (exempt). explanation of the Column 6: Giv FCC. For Mexicar Note: If you are u                                                                                                    | and a primary trans For simulcasts, also se three categories e the location of ea n or Canadian statio tilizing multiple char  2. B'CAST CHANNEL NUMBER  55.1                                                              | mitter or an as o enter "E". If y, see page (v) ch station. Foons, if any, givennel line-ups,  CHANN  3. TYPE  OF  STATION                                                                                                 | ssociation represous carried the coordinate of the general in the coordinate of the general in the coordinate of the use a separate of the LINE-UP  4. DISTANT? (Yes or No)                                                                                                    | senting the prima channel on any of natructions locate ist the community e community with space G for each  AA  5. BASIS OF CARRIAGE | ry transmitter, enter the designa- her basis, enter "O." For a further ad in the paper SA3 form. to which the station is licensed by the which the station is identifed. channel line-up.  6. LOCATION OF STATION  LEESBURG, FL                                                                                                    |                        |  |
| the cable system tion "E" (exempt). explanation of the Column 6: Giv FCC. For Mexicar Note: If you are u  1. CALL SIGN  WACX-1  WCJB-1                                                                                                    | and a primary trans For simulcasts, also se three categories e the location of ea n or Canadian statio tilizing multiple char  2. B'CAST CHANNEL NUMBER  55.1  20.1                                                        | mitter or an as o enter "E". If y, see page (v) ch station. For one, if any, given nel line-ups,  CHANN  3. TYPE  OF  STATION  I  N                                                                                        | ssociation represous carried the confidence of the general in the confidence of the general in the confidence of the general in the confidence of the second of the general in the confidence of the confidence of the confidence of the confidence of the general confidence of the confidence of the confi | senting the prima channel on any of natructions locate ist the community e community with space G for each  AA  5. BASIS OF CARRIAGE | ry transmitter, enter the designa- her basis, enter "O." For a further ad in the paper SA3 form. It to which the station is licensed by the a which the station is identifed. In the channel line-up.  6. LOCATION OF STATION  LEESBURG, FL  GAINESVILLE, FL                                                                                                    |                        |  |
| the cable system tion "E" (exempt). explanation of the Column 6: Giv FCC. For Mexicar Note: If you are ur  1. CALL SIGN  WACX-1  WCJB-1  WESH-1                                                                                                    | and a primary trans For simulcasts, also se three categories e the location of ea n or Canadian statio tillizing multiple char  2. B'CAST CHANNEL NUMBER  55.1 20.1 2.1                                                    | mitter or an as o enter "E". If y, see page (v) ch station. For one, if any, givennel line-ups,  CHANN  3. TYPE  OF  STATION  I  N                                                                                         | ssociation represous carried the coordinate of the general in the coordinate of the general in the coordinate of the use a separate of the use a separate of the use a separate of the use of the use  | senting the prima channel on any of natructions locate ist the community e community with space G for each  AA  5. BASIS OF CARRIAGE | ry transmitter, enter the designa- her basis, enter "O." For a further ad in the paper SA3 form. to which the station is licensed by the which the station is identifed. channel line-up.  6. LOCATION OF STATION  LEESBURG, FL  GAINESVILLE, FL  DAYTONA BEACH, FL                                                                                                    |                        |  |
| the cable system tion "E" (exempt). explanation of the Column 6: Giv FCC. For Mexicar Note: If you are ut 1. CALL SIGN  WACX-1  WCJB-1  WESH-1  WESH-2                                                                                                    | and a primary trans For simulcasts, also se three categories e the location of ea n or Canadian statio tilizing multiple char  2. B'CAST CHANNEL NUMBER  55.1  20.1  2.1  2.2                                              | mitter or an as o enter "E". If y, see page (v) ch station. For ons, if any, givennel line-ups,  CHANN  3. TYPE  OF  STATION  I  N  I-M                                                                                    | ssociation represous carried the confidence of the general in the confidence of the general in the general in the general in the gen | senting the prima channel on any of natructions locate ist the community e community with space G for each  AA  5. BASIS OF CARRIAGE | ry transmitter, enter the designa- her basis, enter "O." For a further ad in the paper SA3 form. It to which the station is licensed by the a which the station is identifed. In the channel line-up.  6. LOCATION OF STATION  LEESBURG, FL  GAINESVILLE, FL  DAYTONA BEACH, FL  DAYTONA BEACH, FL                                                                                                    | additional information |  |
| the cable system tion "E" (exempt). explanation of the Column 6: Giv FCC. For Mexicar Note: If you are ur 1. CALL SIGN  WACX-1 WCJB-1 WESH-1 WESH-2 WFTV-1                                                                                                    | and a primary trans For simulcasts, also se three categories e the location of ea n or Canadian statio tillizing multiple char  2. B'CAST CHANNEL NUMBER  55.1 20.1 2.1 2.2 9.1                                            | mitter or an as o enter "E". If y, see page (v) ch station. For one, if any, givennel line-ups,  CHANN  3. TYPE  OF  STATION  I  N  I-M  N                                                                                 | ssociation represous carried the confidence of the general in the confidence of the general in the general in the general in the  | senting the prima channel on any of natructions locate ist the community e community with space G for each  AA  5. BASIS OF CARRIAGE | ry transmitter, enter the designa- her basis, enter "O." For a further ad in the paper SA3 form. It to which the station is licensed by the a which the station is identifed. channel line-up.  6. LOCATION OF STATION  LEESBURG, FL  GAINESVILLE, FL  DAYTONA BEACH, FL  ORLANDO, FL                                                                                                    | additional information |  |
| the cable system tion "E" (exempt). explanation of the Column 6: Giv FCC. For Mexicar Note: If you are u"  1. CALL SIGN  WACX-1  WCJB-1  WESH-1  WESH-2  WFTV-1                                                                                                    | and a primary trans For simulcasts, also se three categories e the location of ea n or Canadian statio tilizing multiple char  2. B'CAST CHANNEL NUMBER 55.1 20.1 2.1 2.2 9.1 9.2                                          | mitter or an as o enter "E". If y, see page (v) ch station. For one, if any, givennel line-ups,  CHANN  3. TYPE  OF  STATION  I  N  I-M  N  I-M                                                                            | ssociation represous carried the coordinate of the general in the coordinate of the general in the coordinate of the general in the coordinate of the general in the coordinate of the general in the coordinate of the general in the coordinate of the general in the general in t | senting the prima channel on any of natructions locate ist the community e community with space G for each  AA  5. BASIS OF CARRIAGE | ry transmitter, enter the designa- her basis, enter "O." For a further id in the paper SA3 form. It to which the station is licensed by the which the station is identifed. channel line-up.  6. LOCATION OF STATION  LEESBURG, FL  GAINESVILLE, FL  DAYTONA BEACH, FL  DAYTONA BEACH, FL  ORLANDO, FL  ORLANDO, FL                                                                                                    | additional information |  |
| the cable system tion "E" (exempt). explanation of the Column 6: Giv FCC. For Mexicar Note: If you are ut 1. CALL SIGN  WACX-1  WCJB-1  WESH-1  WESH-2  WFTV-1  WFTV-2  WFTV-3                                                                                                    | and a primary trans For simulcasts, also se three categories e the location of ea or Canadian statio tilizing multiple char  2. B'CAST CHANNEL NUMBER  55.1 20.1 2.1 2.2 9.1 9.2 9.3                                       | mitter or an as o enter "E". If y, see page (v) ch station. For one, if any, given nel line-ups,  CHANN  3. TYPE  OF  STATION  I  N  I-M  N  I-M  I-M  I-M                                                                 | ssociation represous carried the control of the general in the control of the general in the control of the general in the control of the general in the control of the general in the control of the general of the control of the general of the control of the general of the control of the control of the con | senting the prima channel on any of natructions locate ist the community e community with space G for each  AA  5. BASIS OF CARRIAGE | ry transmitter, enter the designa- her basis, enter "O." For a further ad in the paper SA3 form. It to which the station is licensed by the a which the station is identifed. channel line-up.  6. LOCATION OF STATION  LEESBURG, FL  GAINESVILLE, FL  DAYTONA BEACH, FL  DAYTONA BEACH, FL  ORLANDO, FL  ORLANDO, FL  ORLANDO, FL                                                                                                    | additional information |  |
| the cable system tion "E" (exempt). explanation of the Column 6: Giv FCC. For Mexicar Note: If you are u"  1. CALL SIGN  WACX-1  WCJB-1  WESH-1  WESH-2  WFTV-1  WFTV-2  WFTV-3  WKCF-1                                                                                                    | and a primary trans For simulcasts, also se three categories e the location of ea n or Canadian statio tilizing multiple char  2. B'CAST CHANNEL NUMBER 55.1 20.1 2.1 2.2 9.1 9.2 9.3 18.1                                 | mitter or an as o enter "E". If y, see page (v) ch station. Foons, if any, givennel line-ups,  CHANN  3. TYPE OF STATION IN N I-M N I-M I-M I-M I                                                                          | ssociation represource the control of the general in the control of the general in the control of the general in the control of the general in the control of the general in the control of the general in the control of the general of the general o | senting the prima channel on any of natructions locate ist the community e community with space G for each  AA  5. BASIS OF CARRIAGE | ry transmitter, enter the designa- her basis, enter "O." For a further id in the paper SA3 form. It to which the station is licensed by the which the station is identifed. channel line-up.  6. LOCATION OF STATION  LEESBURG, FL  GAINESVILLE, FL  DAYTONA BEACH, FL  DAYTONA BEACH, FL  ORLANDO, FL  ORLANDO, FL  ORLANDO, FL  CLERMONT, FL                                                                                                    | additional information |  |
| the cable system tion "E" (exempt). explanation of the Column 6: Giv FCC. For Mexicar Note: If you are ut 1. CALL SIGN  WACX-1  WCJB-1  WESH-1  WESH-2  WFTV-1  WFTV-2  WKCF-1                                                                                                    | and a primary trans For simulcasts, also se three categories e the location of ea or Canadian statio tilizing multiple char  2. B'CAST CHANNEL NUMBER  55.1 20.1 2.1 2.2 9.1 9.2 9.3 18.1 18.2                             | mitter or an as o enter "E". If y, see page (v) ch station. For one, if any, given nel line-ups,  CHANN  3. TYPE  OF  STATION  I  N  I-M  I-M  I-M  I-M  I-M  I-M                                                          | ssociation represous carried the control of the general in the control of the general in the control of the general in the control of the general in the control of the general in the control of the general in the control of the general of the general of the gen | senting the prima channel on any of natructions locate ist the community e community with space G for each  AA  5. BASIS OF CARRIAGE | ry transmitter, enter the designa- her basis, enter "O." For a further ad in the paper SA3 form. It to which the station is licensed by the a which the station is identifed. channel line-up.  6. LOCATION OF STATION  LEESBURG, FL  GAINESVILLE, FL  DAYTONA BEACH, FL  ORLANDO, FL  ORLANDO, FL  ORLANDO, FL  CLERMONT, FL  CLERMONT, FL                                                                                                    | additional information |  |
| the cable system tion "E" (exempt). explanation of the Column 6: Giv FCC. For Mexicar Note: If you are ut 1. CALL SIGN  WACX-1 WCJB-1 WESH-1 WESH-1 WFTV-1 WFTV-2 WFTV-3 WKCF-1 WKCF-2 WKCF-3                                                                                                    | and a primary trans For simulcasts, also se three categories e the location of ea n or Canadian statio tilizing multiple char  2. B'CAST CHANNEL NUMBER  55.1 20.1 2.1 2.2 9.1 9.2 9.3 18.1 18.2 18.3                      | mitter or an as o enter "E". If y, see page (v) ch station. For one, if any, given nel line-ups,  CHANN  3. TYPE  OF  STATION  I  N  I-M  I-M  I-M  I-M  I-M  I-M  I                                                       | ssociation represous carried the control of the general in the control of the general in the control of the general in the control of the general in the control of the general in the control of the general in the control of the general of the general of the gen | senting the prima channel on any of natructions locate ist the community e community with space G for each  AA  5. BASIS OF CARRIAGE | ry transmitter, enter the designa- her basis, enter "O." For a further ad in the paper SA3 form. It to which the station is licensed by the a which the station is identifed. channel line-up.  6. LOCATION OF STATION  LEESBURG, FL GAINESVILLE, FL DAYTONA BEACH, FL DAYTONA BEACH, FL ORLANDO, FL ORLANDO, FL ORLANDO, FL CLERMONT, FL CLERMONT, FL CLERMONT, FL                                                                                                    | additional information |  |
| the cable system tion "E" (exempt). explanation of the Column 6: Giv FCC. For Mexicar Note: If you are ut 1. CALL SIGN  WACX-1  WCJB-1  WESH-1  WESH-2  WFTV-1  WFTV-2  WKCF-1                                                                                                    | and a primary trans For simulcasts, also se three categories e the location of ea or Canadian statio tilizing multiple char  2. B'CAST CHANNEL NUMBER  55.1 20.1 2.1 2.2 9.1 9.2 9.3 18.1 18.2                             | mitter or an as o enter "E". If y, see page (v) ch station. For one, if any, given nel line-ups,  CHANN  3. TYPE  OF  STATION  I  N  I-M  I-M  I-M  I-M  I-M  I-M                                                          | ssociation represous carried the control of the general in the control of the general in the control of the general in the control of the general in the control of the general in the control of the general in the control of the general of the general of the gen | senting the prima channel on any of natructions locate ist the community e community with space G for each  AA  5. BASIS OF CARRIAGE | ry transmitter, enter the designa- her basis, enter "O." For a further id in the paper SA3 form. It to which the station is licensed by the which the station is identifed. channel line-up.  6. LOCATION OF STATION  LEESBURG, FL GAINESVILLE, FL DAYTONA BEACH, FL DAYTONA BEACH, FL ORLANDO, FL ORLANDO, FL CLERMONT, FL CLERMONT, FL CLERMONT, FL CLERMONT, FL ORLANDO, FL ORLANDO, FL                                                                                                    | additional information |  |
| the cable system tion "E" (exempt). explanation of the Column 6: Giv FCC. For Mexicar Note: If you are ut 1. CALL SIGN  WACX-1 WCJB-1 WESH-1 WESH-1 WFTV-1 WFTV-2 WFTV-3 WKCF-1 WKCF-2 WKCF-3                                                                                                    | and a primary trans For simulcasts, also se three categories e the location of ea n or Canadian statio tilizing multiple char  2. B'CAST CHANNEL NUMBER  55.1 20.1 2.1 2.2 9.1 9.2 9.3 18.1 18.2 18.3                      | mitter or an as o enter "E". If y, see page (v) ch station. For one, if any, given nel line-ups,  CHANN  3. TYPE  OF  STATION  I  N  I-M  I-M  I-M  I-M  I-M  I-M  I                                                       | ssociation represous carried the control of the general in the control of the general in the control of the general in the control of the general in the control of the general in the control of the general in the control of the general of the general of the gen | senting the prima channel on any of natructions locate ist the community e community with space G for each  AA  5. BASIS OF CARRIAGE | ry transmitter, enter the designa- her basis, enter "O." For a further ad in the paper SA3 form. It to which the station is licensed by the a which the station is identifed. channel line-up.  6. LOCATION OF STATION  LEESBURG, FL GAINESVILLE, FL DAYTONA BEACH, FL DAYTONA BEACH, FL ORLANDO, FL ORLANDO, FL ORLANDO, FL CLERMONT, FL CLERMONT, FL CLERMONT, FL                                                                                                    | additional information |  |
| the cable system tion "E" (exempt). explanation of the Column 6: Giv FCC. For Mexicar Note: If you are u"  1. CALL SIGN  WACX-1  WCJB-1  WESH-1  WESH-2  WFTV-1  WFTV-2  WFTV-3  WKCF-1  WKCF-2  WKCF-3  WKMG-1                                                                                                    | and a primary trans For simulcasts, also se three categories e the location of ea n or Canadian statio tilizing multiple char  2. B'CAST CHANNEL NUMBER 55.1 20.1 2.1 2.2 9.1 9.2 9.3 18.1 18.2 18.3 6.1                   | mitter or an as o enter "E". If y, see page (v) ch station. Foons, if any, givennel line-ups,  CHANN  3. TYPE OF STATION I-M I-M I-M I-M I-M I-M I-M N I-M N I-M I-M I-M N I-M N I-M I-M N I-M N I-M I-M N I-M I-M N I-M I | ssociation represource the color of the general in the color of the general in the color of the general in the color of the general in the color of the general in the color of the general in the color of the general in the color of the general in the color of the general in the color of the color of the | senting the prima channel on any of natructions locate ist the community e community with space G for each  AA  5. BASIS OF CARRIAGE | ry transmitter, enter the designa- her basis, enter "O." For a further id in the paper SA3 form. It to which the station is licensed by the which the station is identifed. channel line-up.  6. LOCATION OF STATION  LEESBURG, FL GAINESVILLE, FL DAYTONA BEACH, FL DAYTONA BEACH, FL ORLANDO, FL ORLANDO, FL CLERMONT, FL CLERMONT, FL CLERMONT, FL CLERMONT, FL ORLANDO, FL ORLANDO, FL                                                                                                    | additional information |  |
| the cable system tion "E" (exempt). explanation of the Column 6: Giv FCC. For Mexicar Note: If you are ur 1. CALL SIGN  WACX-1 WCJB-1 WESH-1 WESH-2 WFTV-1 WFTV-2 WFTV-3 WKCF-1 WKCF-2 WKMG-1 WKMG-2                                                                                                    | and a primary trans For simulcasts, also se three categories e the location of ea n or Canadian statio tilizing multiple char  2. B'CAST CHANNEL NUMBER  55.1 20.1 2.1 2.2 9.1 9.2 9.3 18.1 18.2 18.3 6.1 6.2              | mitter or an as o enter "E". If y, see page (v) ch station. For one, if any, given nel line-ups,  CHANN  3. TYPE  OF  STATION  I  N  I-M  I-M  I-M  I-M  N  I-M  I-M                                                       | ssociation represous carried the control of the general in the control of the general in the control of the general in the control of the general in the control of the general in the control of the general in the control of the general of the general of the gen | senting the prima channel on any of natructions locate ist the community e community with space G for each  AA  5. BASIS OF CARRIAGE | ry transmitter, enter the designa- her basis, enter "O." For a further id in the paper SA3 form. It to which the station is licensed by the which the station is identifed. channel line-up.  6. LOCATION OF STATION  LEESBURG, FL GAINESVILLE, FL DAYTONA BEACH, FL DAYTONA BEACH, FL ORLANDO, FL ORLANDO, FL CLERMONT, FL CLERMONT, FL CLERMONT, FL ORLANDO, FL ORLANDO, FL ORLANDO, FL CLERMONT, FL CLERMONT, FL ORLANDO, FL ORLANDO, FL ORLANDO, FL ORLANDO, FL ORLANDO, FL                                                                                                    | additional information |  |
| the cable system tion "E" (exempt). explanation of the Column 6: Giv FCC. For Mexicar Note: If you are u"  1. CALL SIGN  WACX-1  WCJB-1  WESH-1  WESH-2  WFTV-1  WFTV-2  WFTV-3  WKCF-1  WKCF-2  WKMG-1  WKMG-2  WKMG-3                                                                                                    | and a primary trans For simulcasts, also se three categories e the location of ea n or Canadian statio tilizing multiple char  2. B'CAST CHANNEL NUMBER 55.1 20.1 2.1 2.2 9.1 9.2 9.3 18.1 18.2 18.3 6.1 6.2 6.3           | mitter or an as o enter "E". If y, see page (v) ch station. Foons, if any, givennel line-ups,  CHANN  3. TYPE OF STATION I-M I-M I-M I-M I-M I-M I-M I-M I-M I-M                                                           | ssociation represous carried the control of the general in the control of the general in the control of the general in the control of the general in the control of the general in the control of the general in the control of the general in the control of the general of the general of the gen | senting the prima channel on any of natructions locate ist the community e community with space G for each  AA  5. BASIS OF CARRIAGE | ry transmitter, enter the designa- her basis, enter "O." For a further id in the paper SA3 form. It to which the station is licensed by the make the which the station is identifed. In the paper SA3 form. It is which the station is licensed by the make the which the station is identifed. In the paper SA3 form. It is licensed by the make the station is licensed by the make the station is l | additional information |  |
| the cable system tion "E" (exempt). explanation of the Column 6: Giv FCC. For Mexicar Note: If you are ure 1. CALL SIGN  WACX-1 WCJB-1 WESH-1 WESH-2 WFTV-1 WFTV-2 WFTV-3 WKCF-1 WKCF-3 WKMG-1 WKMG-2 WKMG-3 WOFL-1                                                                                                    | and a primary trans For simulcasts, also se three categories e the location of ea n or Canadian statio tillizing multiple char  2. B'CAST CHANNEL NUMBER  55.1 20.1 2.1 2.2 9.1 9.2 9.3 18.1 18.2 18.3 6.1 6.2 6.3 35.1    | mitter or an as o enter "E". If y, see page (v) ch station. For one, if any, given nel line-ups,  CHANN  3. TYPE  OF  STATION  I  N  I-M  I-M  I-M  I-M  I-M  I-M  I                                                       | ssociation represous carried the control of the general in the control of the general in the control of the general in the control of the general in the control of the general in the control of the general in the control of the general of the general of the gen | senting the prima channel on any of natructions locate ist the community e community with space G for each  AA  5. BASIS OF CARRIAGE | ry transmitter, enter the designa- her basis, enter "O." For a further id in the paper SA3 form. It to which the station is licensed by the make which the station is identifed. It channel line-up.  6. LOCATION OF STATION  LEESBURG, FL GAINESVILLE, FL DAYTONA BEACH, FL DAYTONA BEACH, FL ORLANDO, FL ORLANDO, FL CLERMONT, FL CLERMONT, FL CLERMONT, FL ORLANDO, FL ORLANDO, FL ORLANDO, FL ORLANDO, FL ORLANDO, FL ORLANDO, FL ORLANDO, FL ORLANDO, FL ORLANDO, FL ORLANDO, FL ORLANDO, FL ORLANDO, FL ORLANDO, FL ORLANDO, FL ORLANDO, FL                                                                                                    | additional information |  |
| the cable system tion "E" (exempt). explanation of the Column 6: Giv FCC. For Mexicar Note: If you are ut 1. CALL SIGN  WACX-1 WCJB-1 WESH-1 WESH-2 WFTV-1 WFTV-2 WFTV-3 WKCF-1 WKCF-3 WKMG-1 WKMG-2 WKMG-3 WOFL-1                                                                                                    | and a primary trans For simulcasts, also se three categories e the location of ea n or Canadian statio tilizing multiple char  2. B'CAST CHANNEL NUMBER 55.1 20.1 2.1 2.2 9.1 9.2 9.3 18.1 18.2 18.3 6.1 6.2 6.3 35.1 35.2 | mitter or an as o enter "E". If y, see page (v) ch station. Foons, if any, givennel line-ups,  CHANN  3. TYPE OF STATION  I N I-M I-M I-M I-M I-M I-M I-M I-M I-M I-M                                                      | ssociation represous carried the confidence of the general in the confidence of the general in the confidence of the general in the confidence of the general in the confidence of the general in the confidence of the general in the confidence of the general in the confidence of the general in the general in the general i | senting the prima channel on any of natructions locate ist the community e community with space G for each  AA  5. BASIS OF CARRIAGE | ry transmitter, enter the designa- her basis, enter "O." For a further id in the paper SA3 form. It to which the station is licensed by the make the which the station is identifed. In the paper SA3 form. It to which the station is licensed by the make the which the station is identifed. In the paper SA3 form. It to which the station is licensed by the make the which the station is licensed by the make the which the station is licensed by the make the which the station is licensed by the make the which the station is licensed by the make the which the station is licensed by the make the which the station is licensed by the make the station is licensed by the make the which the station is licensed by the make the station is licensed by the make the station is licensed by the ma | additional information |  |

SYSTEM ID# LEGAL NAME OF OWNER OF CABLE SYSTEM: Name 010993 COXCOM. LLC PRIMARY TRANSMITTERS: TELEVISION

In General: In space G. identify every television station (including translator stations and low power television stations) carried by your cable system during the accounting period, except (1) stations carried only on a part-time basis under FCC rules and regulations in effect on June 24, 1981, permitting the carriage of certain network programs [sections 76.59(d)(2) and (4), 76.61(e)(2) and (4), or 76.63 (referring to 76.61(e)(2) and (4))]; and (2) certain stations carried on a substitute program basis, as explained in the next paragraph.

Substitute Basis Stations: With respect to any distant stations carried by your cable system on a substitute program basis under specifc FCC rules, regulations, or authorizations:

- Do not list the station here in space G—but do list it in space I (the Special Statement and Program Log)—if the station was carried only on a substitute basis.
- List the station here, and also in space I, if the station was carried both on a substitute basis and also on some other basis. For further information concerning substitute basis stations, see page (v) of the general instructions located

Column 1: List each station's call sign. Do not report origination program services such as HBO, ESPN, etc. Identify each multicast stream associated with a station according to its over-the-air designation. For example, report multicast stream as "WETA-2". Simulcast streams must be reported in column 1 (list each stream separately; for example

Column 2: Give the channel number the FCC has assigned to the television station for broadcasting over-the-air in its community of license. For example, WRC is Channel 4 in Washington, D.C. This may be different from the channel on which your cable system carried the station.

Column 3: Indicate in each case whether the station is a network station, an independent station, or a noncommercial educational station, by entering the letter "N" (for network), "N-M" (for network multicast), "I" (for independent), "I-M" (for independent multicast), "E" (for noncommercial educational), or "E-M" (for noncommercial educational multicast). For the meaning of these terms, see page (v) of the general instructions located in the paper SA3 form.

Column 4: If the station is outside the local service area, (i.e. "distant"), enter "Yes". If not, enter "No". For an explanation of local service area, see page (v) of the general instructions located in the paper SA3 form.

Column 5: If you have entered "Yes" in column 4, you must complete column 5, stating the basis on which your cable system carried the distant station during the accounting period. Indicate by entering "LAC" if your cable system carried the distant station on a part-time basis because of lack of activated channel capacity.

For the retransmission of a distant multicast stream that is not subject to a royalty payment because it is the subject of a written agreement entered into on or before June 30, 2009, between a cable system or an association representing the cable system and a primary transmitter or an association representing the primary transmitter, enter the designation "E" (exempt). For simulcasts, also enter "E". If you carried the channel on any other basis, enter "O." For a further explanation of these three categories, see page (v) of the general instructions located in the paper SA3 form.

Column 6: Give the location of each station. For U.S. stations, list the community to which the station is licensed by the FCC. For Mexican or Canadian stations, if any, give the name of the community with which the station is identifed. Note: If you are utilizing multiple channel line-ups, use a separate space G for each channel line-up.

| CHANNEL LINE-UP AA (2) |                                |                          |                            |                                         |                        |  |  |  |
|------------------------|--------------------------------|--------------------------|----------------------------|-----------------------------------------|------------------------|--|--|--|
| 1. CALL<br>SIGN        | 2. B'CAST<br>CHANNEL<br>NUMBER | 3. TYPE<br>OF<br>STATION | 4. DISTANT?<br>(Yes or No) | 5. BASIS OF<br>CARRIAGE<br>(If Distant) | 6. LOCATION OF STATION |  |  |  |
| WRDQ-2                 | 27.2                           | I-M                      | No                         |                                         | ORLANDO, FL            |  |  |  |
| WRDQ-4                 | 27.4                           | I-M                      | No                         |                                         | ORLANDO, FL            |  |  |  |
| WRUF - 1               | 10.1                           | ı                        | No                         |                                         | GAINESVILLE, FL        |  |  |  |
| WTGL-1                 | 45.1                           | I                        | No                         |                                         | LEESBURG, FL           |  |  |  |
| WTMO-1                 | 31.1                           | I                        | No                         |                                         | ORLANDO, FL            |  |  |  |
| WTMO-3                 | 31.3                           | I-M                      | No                         |                                         | ORLANDO, FL            |  |  |  |
| WTMO-4                 | 31.4                           | I-M                      | No                         |                                         | ORLANDO, FL            |  |  |  |
| WUFT-1                 | 5.1                            | E                        | No                         |                                         | GAINESVILLE, FL        |  |  |  |
| WUFT-2                 | 5.2                            | E-M                      | No                         |                                         | GAINESVILLE, FL        |  |  |  |
| WUFT-3                 | 5.3                            | E-M                      | No                         |                                         | GAINESVILLE, FL        |  |  |  |
| WVEN-1                 | 43.1                           | - 1                      | No                         |                                         | MELBOURNE, FL          |  |  |  |
|                        |                                |                          |                            |                                         |                        |  |  |  |
|                        |                                |                          |                            |                                         |                        |  |  |  |
|                        |                                |                          |                            |                                         |                        |  |  |  |
|                        |                                |                          |                            |                                         |                        |  |  |  |
|                        |                                |                          |                            |                                         |                        |  |  |  |
|                        |                                |                          |                            |                                         |                        |  |  |  |
|                        |                                | ·                        |                            |                                         |                        |  |  |  |

G

Primary Transmitters: Television

ACCOUNTING PERIOD: 2023/2 FORM SA3E, PAGE 4.

Name LEGAL NAME OF OWNER OF CABLE SYSTEM:

COXCOM, LLC

SYSTEM ID#

010993

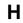

#### PRIMARY TRANSMITTERS: RADIO

In General: List every radio station carried on a separate and discrete basis and list those FM stations carried on an all-band basis whose signals were "generally receivable" by your cable system during the accounting period.

### Primary Transmitters: Radio

Special Instructions Concerning All-Band FM Carriage: Under Copyright Office regulations, an FM signal is generally receivable if (1) it is carried by the system whenever it is received at the system's headend, and (2) it can be expected, on the basis of monitoring, to be received at the headend, with the system's FM antenna, during certain stated intervals. For detailed information about the the Copyright Office regulations on this point, see page (vi) of the general instructions located in the paper SA3 form.

Column 1: Identify the call sign of each station carried.

Column 2: State whether the station is AM or FM.

**Column 3:** If the radio station's signal was electronically processed by the cable system as a separate and discrete signal, indicate this by placing a check mark in the "S/D" column.

**Column 4:** Give the station's location (the community to which the station is licensed by the FCC or, in the case of Mexican or Canadian stations, if any, the community with which the station is identified).

| CALL SIGN | AM or FM | S/D  | LOCATION OF STATION | CALL SIGN | AM or FM | S/D | LOCATION OF STATION |
|-----------|----------|------|---------------------|-----------|----------|-----|---------------------|
|           |          |      |                     |           |          |     |                     |
|           |          |      |                     |           |          |     |                     |
|           |          |      |                     |           |          |     |                     |
|           |          |      |                     |           |          |     |                     |
|           |          |      |                     |           |          |     |                     |
|           |          |      |                     |           |          |     |                     |
|           |          |      |                     |           |          |     |                     |
|           |          |      |                     |           |          |     |                     |
|           |          |      |                     |           |          |     |                     |
|           |          |      |                     |           |          |     |                     |
|           |          |      |                     |           |          |     |                     |
|           |          |      |                     |           |          |     |                     |
|           |          |      |                     |           |          |     |                     |
|           |          |      |                     |           |          |     |                     |
|           |          |      |                     |           |          |     |                     |
|           |          |      |                     |           |          |     |                     |
|           |          |      |                     |           |          |     |                     |
|           |          |      |                     |           |          |     |                     |
|           |          |      |                     |           |          |     |                     |
|           |          |      |                     |           |          |     |                     |
|           |          | <br> |                     |           |          |     |                     |
|           |          |      |                     |           |          |     |                     |
|           |          | <br> |                     |           |          |     |                     |
|           |          |      |                     |           |          |     |                     |
|           |          |      |                     |           |          |     |                     |
|           |          |      |                     |           |          |     |                     |
|           |          |      |                     |           |          |     |                     |
|           |          |      |                     |           |          |     |                     |
|           |          |      |                     |           |          |     |                     |
|           |          |      |                     |           |          |     |                     |
|           |          |      |                     |           |          |     |                     |
|           |          |      |                     |           |          |     |                     |
|           |          |      |                     |           |          |     |                     |
|           |          |      |                     |           |          |     |                     |
|           |          |      |                     |           |          |     |                     |
|           |          |      |                     |           |          |     |                     |
|           |          |      |                     |           |          |     |                     |
|           |          |      |                     |           |          |     |                     |
|           |          |      |                     |           |          |     |                     |
|           |          |      |                     |           |          |     |                     |
|           |          |      |                     |           |          |     |                     |
|           |          | l    |                     | <u> </u>  |          |     |                     |

| FORM SA3E. PAGE 5.                                                                                                    |                                                                                                    |                                                                                                    |                                                                                                    |                                                                              |                                                                                                    | ACCOUNTING       | PERIOD: 2023/2                          |
|----------------------------------------------------------------------------------------------------|----------------------------------------------------------------------------------------------------|----------------------------------------------------------------------------------------------------|----------------------------------------------------------------------------------------------------|------------------------------------------------------------------------------|----------------------------------------------------------------------------------------------------|------------------|-----------------------------------------|
| LEGAL NAME OF OWNER OF                                                                                                    | CABLE SYST                                                                                                    | EM:                                                                                                    |                                                                                                    |                                                                              | (                                                                                                    | SYSTEM ID#       | Name                                    |
| COXCOM, LLC 010993                                                                                                    |                                                                                                    |                                                                                                    |                                                                                                    |                                                                              |                                                                                                    |                  |                                         |
| SUBSTITUTE CARRIAGI                                                                                                    | E: SPECIA                                                                                                    | L STATEME                                                                                                    | NT AND PROGRAM LOG                                                                                                    | 1                                                                            |                                                                                                    |                  | ı                                       |
| In General: In space I, identify every nonnetwork television program broadcast by a distant station that your cable system carried on a substitute basis during the accounting period, under specific present and former FCC rules, regulations, or authorizations. For a further explanation of the programming that must be included in this log, see page (v) of the general instructions located in the paper SA3 form. |                                                                                                    |                                                                                                    |                                                                                                    |                                                                              |                                                                                                    |                  | Substitute                              |
| 1. SPECIAL STATEMENT CONCERNING SUBSTITUTE CARRIAGE                                                                                                    |                                                                                                    |                                                                                                    |                                                                                                    |                                                                              |                                                                                                    | Carriage:        |                                         |
| • During the accounting period, did your cable system carry, on a substitute basis, any nonnetwork television program broadcast by a distant station?                                                                                                    |                                                                                                    |                                                                                                    |                                                                                                    |                                                                              |                                                                                                    |                  | Special<br>Statement and<br>Program Log |
| Note: If your answer is "No                                                                                                    | ", leave the                                                                                                    | rest of this pag                                                                                                    | ge blank. If your answer is                                                                                                    | 'Yes," you mι                                                                |                                                                                                    |                  |                                         |
| log in block 2.  2. LOG OF SUBSTITUTE                                                                                                    |                                                                                                    |                                                                                                    |                                                                                                    |                                                                              |                                                                                                    |                  |                                         |
| In General: List each subsiclear. If you need more spa<br>Column 1: Give the title<br>period, was broadcast by a<br>under certain FCC rules, re<br>SA3 form for futher informa<br>titles, for example, "I Love I                                                                                                    | titute progra<br>ace, please a<br>of every no<br>distant stat<br>agulations, c<br>tition. Do no<br>Lucy" or "NE | am on a separa<br>attach addition<br>nnetwork telev<br>ion and that your<br>or authorization<br>of use general of<br>BA Basketball: | al pages.<br>ision program (substitute p<br>our cable system substitute<br>is. See page (vi) of the ger<br>categories like "movies", oi                         | rogram) that,<br>d for the prog<br>eral instructio<br>"basketball".          | during the accounting gramming of another sta                                                                                                    | tion             |                                         |
| Column 3: Give the call Column 4: Give the broat the case of Mexican or Car Column 5: Give the mor first. Example: for May 7 give Column 6: State the time to the nearest five minutes. stated as "6:00–6:30 p.m."  Column 7: Enter the letter.                                                                                                    | sign of the sadcast station adian station the and day we "5/7." es when the Example: a er "R" if the            | station broadca<br>on's location (the<br>ons, if any, the<br>when your sys<br>e substitute pro<br>a program carri<br>listed program | asting the substitute programe community to which the community with which the tem carried the substitute param was carried by your died by a system from 6:01: | m. station is lice station is ider orogram. Use cable system. 15 p.m. to 6:2 | ntified). numerals, with the more List the times accurate the second be second by the second be second by the second be second by the second be second by the second be second by the second by the se | ly               |                                         |
| to delete under FCC rules a<br>gram was substituted for pr                                                                                                    | •                                                                                                    |                                                                                                    | 0 0.                                                                                                    |                                                                              | •                                                                                                    |                  |                                         |
| effect on October 19, 1976                                                                                                    |                                                                                                    | and your oyou                                                                                                    | om was permitted to delete                                                                                                    | andor i oo i                                                                 | aloo ana rogalationo in                                                                                                    |                  |                                         |
|                                                                                                    |                                                                                                    |                                                                                                    |                                                                                                    | WHE                                                                          | EN SUBSTITUTE                                                                                                    | 7 0540011        |                                         |
| S                                                                                                    | UBSTITUT                                                                                                    | E PROGRAM                                                                                                    | 1                                                                                                    | CARR                                                                         | IAGE OCCURRED                                                                                                    | 7. REASON<br>FOR |                                         |
| 1. TITLE OF PROGRAM                                                                                                    | 2. LIVE?<br>Yes or No                                                                                           | 3. STATION'S<br>CALL SIGN                                                                                                    | 4. STATION'S LOCATION                                                                                                    | 5. MONTH<br>AND DAY                                                          | 6. TIMES<br>FROM — TO                                                                                                    | DELETION         |                                         |
|                                                                                                    |                                                                                                    |                                                                                                    |                                                                                                    |                                                                              | _                                                                                                    |                  |                                         |
|                                                                                                    |                                                                                                    |                                                                                                    |                                                                                                    |                                                                              | _                                                                                                    |                  |                                         |
| <b>!</b>                                                                                                    |                                                                                                    |                                                                                                    |                                                                                                    |                                                                              |                                                                                                    |                  |                                         |
|                                                                                                    | <b></b>                                                                                                    |                                                                                                    |                                                                                                    |                                                                              |                                                                                                    |                  |                                         |
|                                                                                                    |                                                                                                    |                                                                                                    |                                                                                                    |                                                                              |                                                                                                    |                  |                                         |
|                                                                                                    |                                                                                                    |                                                                                                    |                                                                                                    |                                                                              |                                                                                                    |                  |                                         |
|                                                                                                    |                                                                                                    |                                                                                                    |                                                                                                    |                                                                              | <u>–</u>                                                                                                    |                  |                                         |
|                                                                                                    |                                                                                                    |                                                                                                    |                                                                                                    |                                                                              | _                                                                                                    |                  |                                         |
|                                                                                                    |                                                                                                    |                                                                                                    |                                                                                                    |                                                                              |                                                                                                    |                  |                                         |
|                                                                                                    |                                                                                                    |                                                                                                    |                                                                                                    |                                                                              | _                                                                                                    |                  |                                         |
|                                                                                                    |                                                                                                    |                                                                                                    |                                                                                                    |                                                                              |                                                                                                    |                  |                                         |
|                                                                                                    | <b></b>                                                                                                    |                                                                                                    |                                                                                                    |                                                                              |                                                                                                    |                  |                                         |
|                                                                                                    |                                                                                                    |                                                                                                    |                                                                                                    |                                                                              | <u> </u>                                                                                                    |                  |                                         |
|                                                                                                    |                                                                                                    |                                                                                                    |                                                                                                    |                                                                              |                                                                                                    |                  |                                         |
|                                                                                                    |                                                                                                    |                                                                                                    |                                                                                                    |                                                                              |                                                                                                    |                  |                                         |
|                                                                                                    |                                                                                                    |                                                                                                    |                                                                                                    |                                                                              | _                                                                                                    |                  |                                         |
|                                                                                                    |                                                                                                    |                                                                                                    |                                                                                                    |                                                                              | _                                                                                                    |                  |                                         |
|                                                                                                    |                                                                                                    |                                                                                                    |                                                                                                    |                                                                              |                                                                                                    |                  |                                         |
|                                                                                                    |                                                                                                    |                                                                                                    |                                                                                                    |                                                                              |                                                                                                    |                  |                                         |
|                                                                                                    |                                                                                                    |                                                                                                    |                                                                                                    |                                                                              |                                                                                                    |                  |                                         |
|                                                                                                    |                                                                                                    |                                                                                                    |                                                                                                    |                                                                              |                                                                                                    |                  |                                         |
|                                                                                                    |                                                                                                    |                                                                                                    |                                                                                                    |                                                                              |                                                                                                    | ļ                |                                         |

ACCOUNTING PERIOD: 2023/2 FORM SA3E. PAGE 6.

SYSTEM ID# LEGAL NAME OF OWNER OF CABLE SYSTEM: Name COXCOM. LLC 010993 PART-TIME CARRIAGE LOG In General: This space ties in with column 5 of space G. If you listed a station's basis of carriage as "LAC" for part-J time carriage due to lack of activated channel capacity, you are required to complete this log giving the total dates and hours your system carried that station. If you need more space, please attach additional pages. Column 1 (Call sign): Give the call sign of every distant station whose basis of carriage you identified by "LAC" in Part-Time column 5 of space G. Carriage Column 2 (Dates and hours of carriage): For each station, list the dates and hours when part-time carriage oc-Log curred during the accounting period. · Give the month and day when the carriage occurred. Use numerals, with the month first. Example: for April 10 give "4/10." · State the starting and ending times of carriage to the nearest quarter hour. In any case where carriage ran to the end of the television station's broadcast day, you may give an approximate ending hour, followed by the abbreviation "app." Example: "12:30 a.m.- 3:15 a.m. app." You may group together any dates when the hours of carriage were the same. Example: "5/10-5/14, 6:00 p.m.-12:00 p.m." DATES AND HOURS OF PART-TIME CARRIAGE WHEN CARRIAGE OCCURRED WHEN CARRIAGE OCCURRED CALL SIGN CALL SIGN HOURS HOURS DATE FROM TO DATE **FROM** TO

|                                                                                                    | AL NAME OF OWNER OF CABLE SYSTEM:  DXCOM, LLC                                                                                                    | SYSTEM ID#<br>010993       | Name                                                                   |  |  |  |  |
|----------------------------------------------------------------------------------------------------|----------------------------------------------------------------------------------------------------|----------------------------|------------------------------------------------------------------------|--|--|--|--|
| GROSS RECEIPTS Instructions: The figure you give in this space determines the form you fle and the amount you pay. Enter the total of all amounts (gross receipts) paid to your cable system by subscribers for the system's secondary transmission service (as identifed in space E) during the accounting period. For a further explanation of how to compute this amount, see page (vii) of the general instructions.  Gross receipts from subscribers for secondary transmission service(s) during the accounting period.  4,135,964.36                                                                                                    |                                                                                                    |                            |                                                                        |  |  |  |  |
| IMP                                                                                                    | PORTANT: You must complete a statement in space P concerning gross receipts.                                                                                                    | (Amount of gross receipts) |                                                                        |  |  |  |  |
| COPYRIGHT ROYALTY FEE Instructions: Use the blocks in this space L to determine the royalty fee you owe:  Complete block 1, showing your minimum fee.  Complete block 2, showing whether your system carried any distant television stations.  If your system did not carry any distant television stations, leave block 3 blank. Enter the amount of the minimum fee from block 1 on line 1 of block 4, and calculate the total royalty fee.  If your system did carry any distant television stations, you must complete the applicable parts of the DSE Schedule accompanying this form and attach the schedule to your statement of account. |                                                                                                    |                            |                                                                        |  |  |  |  |
|                                                                                                    | art 8 or part 9, block A, of the DSE schedule was completed, the base rate fee should be enter<br>ck 3 below.                                                                                                    | red on line 1 of           |                                                                        |  |  |  |  |
|                                                                                                    | art 6 of the DSE schedule was completed, the amount from line 7 of block C should be entered<br>elow.                                                                                                    | d on line 2 in block       |                                                                        |  |  |  |  |
|                                                                                                    | art 7 or part 9, block B, of the DSE schedule was completed, the surcharge amount should be on block 4 below.                                                                                                    | entered on line            |                                                                        |  |  |  |  |
| Block<br>1                                                                                                    | MINIMUM FEE: All cable systems with semiannual gross receipts of \$527,600 or more are releast the minimum fee, regardless of whether they carried any distant stations. This fee is 1.0 system's gross receipts for the accounting period.                                                                                                    |                            |                                                                        |  |  |  |  |
|                                                                                                    | Line 1. Enter the amount of gross receipts from space K Line 2. Multiply the amount in line 1 by 0.01064                                                                                                    | \$ 4,135,964.36            |                                                                        |  |  |  |  |
|                                                                                                    | Enter the result here.  This is your minimum fee. \$                                                                                                    | 44,006.66                  |                                                                        |  |  |  |  |
| Block<br>2                                                                                                    | DISTANT TELEVISION STATIONS CARRIED: Your answer here must agree with the inform space G. If, in space G, you identifed any stations as "distant" by stating "Yes" in column 4, you "Yes" in this block.  • Did your cable system carry any distant television stations during the accounting period?  Yes—Complete the DSE schedule.  X No—Leave block 3 below blank and comp | ou must check              |                                                                        |  |  |  |  |
| Block<br>3                                                                                                    | Line 1. <b>BASE RATE FEE</b> : Enter the base rate fee from either part 8, section 3 or 4, or part 9, block A of the DSE schedule. If none, enter zero                                                                                                    | \$ -                       |                                                                        |  |  |  |  |
|                                                                                                    | Line 2. <b>3.75 Fee:</b> Enter the total fee from line 7, block C, part 6 of the DSE schedule. If none, enter zero                                                                                                    | 0.00                       |                                                                        |  |  |  |  |
|                                                                                                    | Line 3. Add lines 1 and 2 and enter here                                                                                                    | -                          |                                                                        |  |  |  |  |
| Block<br>4                                                                                                    | Line 1. BASE RATE FEE/3.75 FEE or MINIMUM FEE: Enter either the minimum fee from block 1 or the sum of the base rate fee / 3.75 fee from block 3, line 3, whichever is larger                                                                                                    | \$ 44,006.66               | Cable systems                                                          |  |  |  |  |
|                                                                                                    | Line 2. <b>SYNDICATED EXCLUSIVITY SURCHARGE:</b> Enter the fee from either part 7 (block D, section 3 or 4) or part 9 (block B) of the DSE schedule. If none, enter                                                                                                    | 0.00                       | submitting<br>additional                                               |  |  |  |  |
|                                                                                                    | zero.  Line 3. Line 3. INTEREST CHARGE: Enter the amount from line 4, space Q, page 9  (Interest Worksheet)                                                                                                    | 0.00                       | deposits under<br>Section 111(d)(7)<br>should contact<br>the Licensing |  |  |  |  |
|                                                                                                    | Line 4. FILING FEE                                                                                                    | \$ 725.00                  | additional fees. Division for the appropriate                          |  |  |  |  |
|                                                                                                    | TOTAL ROYALTY AND FILING FEES DUE FOR ACCOUNTING PERIOD.  Add Lines 1, 2 and 3 of block 4 and enter total here                                                                                                    | 44,731.66                  | form for submitting the                                                |  |  |  |  |
|                                                                                                    | EFT Trace # or TRANSACTION ID #                                                                                                    |                            | additional fees.                                                       |  |  |  |  |
|                                                                                                    | Remit this amount via <i>electronic payment</i> payable to Register of Copyrights. (See pageneral instructions located in the paper SA3 form and the Excel instructions tab for                                                                                                    | <del>-</del> ','           |                                                                        |  |  |  |  |

ACCOUNTING PERIOD: 2023/2
FORM SASE PAGE 8

| Name                               | LEGAL NAME OF OWNER                                              | R OF CABLE                                            | STEM:                                                                                                    |                                                                                  | YSTEM ID#<br>010993 |
|------------------------------------|------------------------------------------------------------------|-------------------------------------------------------|----------------------------------------------------------------------------------------------------|----------------------------------------------------------------------------------|---------------------|
| M<br>Channels                      | to its subscribers a                                             | and (2) the                                           | (1) the number of channels on which the cable system carricable system's total number of activated channels, during the cable system's the cable roadcast stations                                                                                                | ne accounting period.                                                            |                     |
|                                    |                                                                  | ıble syster                                           | ctivated channels<br>carried television broadcast stations                                                                                                    | 381                                                                              |                     |
| N<br>Individual to<br>Be Contacted |                                                                  |                                                       | CTED IF FURTHER INFORMATION IS NEEDED: (Identify a tement of account.)                                                                                                    | an individual                                                                    |                     |
| for Further<br>Information         | Name <b>Delicia</b> Address <b>6205B</b>                         |                                                       | FREE DUNWOODY ROAD - 21 FLOOR                                                                                                    |                                                                                  |                     |
|                                    | (Number, s                                                       | street, rural                                         | ute, apartment, or suite number)                                                                                                    |                                                                                  |                     |
|                                    | Email                                                            | Delici                                                | .Nwadike@cox.com Fa:                                                                                                    | x (optional, <mark>N/A</mark>                                                    |                     |
| O<br>Certifcation                  |                                                                  |                                                       | nt of account must be certifed and signed in accordance wit fy that (Check one, but only one, of the boxes.)                                                                                                    | h Copyright Office regulations.)                                                 |                     |
|                                    | (Owner other tha                                                 | an corpor                                             | ion or partnership) I am the owner of the cable system as iden                                                                                                    | tifed in line 1 of space B; or                                                   |                     |
|                                    | in line 1 of  (Officer or partr in line 1 of  I have examined th | f space B a<br>ner) I am a<br>f space B.<br>e stateme | corporation or partnership) I am the duly authorized agent of d that the owner is not a corporation or partnership; or officer (if a corporation) or a partner (if a partnership) of the legal of account and hereby declare under penalty of law that all states | al entity identifed as owner of the cable system ements of fact contained herein |                     |
|                                    | are true, complete,<br>[18 U.S.C., Section                       |                                                       | to the best of my knowledge, information, and belief, and are mage                                                                                                    | ade in good faith.                                                               |                     |
|                                    |                                                                  | X                                                     | /s/ Sanford Mencher                                                                                                    |                                                                                  |                     |
|                                    |                                                                  | (e.g., /s                                             | electronic signature on the line above using an "/s/" signature to ce<br>lohn Smith). Before entering the first forward slash of the /s/ signa<br>en type /s/ and your name. Pressing the "F" button will avoid enal                                              | ture, place your cursor in the box and press the "F2                             | 2"                  |
|                                    |                                                                  | Typed                                                 | printed name: Sanford Mencher                                                                                                    |                                                                                  |                     |
|                                    |                                                                  | Title:                                                | SVP, Finance and Accounting (Title of official position held in corporation or partnership)                                                                                                    |                                                                                  |                     |
|                                    |                                                                  | Date:                                                 | February 21, 2024                                                                                                    |                                                                                  |                     |

Privacy Act Notice: Section 111 of title 17 of the United States Code authorizes the Copyright Offce to collect the personally identifying information (PII) requested on this form in order to process your statement of account. PII is any personal information that can be used to identify or trace an individual, such as name, address and telephone numbers. By providing PII, you are agreeing to the routine use of it to establish and maintain a public record, which includes appearing in the Offce's public indexes and in search reports prepared for the public. The effect of not providing the PII requested is that it may delay processing of your statement of account and its placement in the completed record of statements of account, and it may affect the legal suffciency of the fling, a determination that would be made by a court of law.

| LEGAL NAME OF OWNER OF CABLE SYSTEM:                                                                                                    | SYSTEM ID#            | N                                                                 |
|----------------------------------------------------------------------------------------------------|-----------------------|-------------------------------------------------------------------|
| COXCOM, LLC                                                                                                    | 010993                | Name                                                              |
| SPECIAL STATEMENT CONCERNING GROSS RECEIPTS EXCLUSIONS  The Satellite Home Viewer Act of 1988 amended Title 17, section 111(d)(1)(A), of the Copyright Act by adding the lowing sentence:  "In determining the total number of subscribers and the gross amounts paid to the cable system for the base service of providing secondary transmissions of primary broadcast transmitters, the system shall not include scribers and amounts collected from subscribers receiving secondary transmissions pursuant to section 11  For more information on when to exclude these amounts, see the note on page (vii) of the general instructions in the paper SA3 form.  During the accounting period did the cable system exclude any amounts of gross receipts for secondary transmissionable by satellite carriers to satellite dish owners?  X NO  YES. Enter the total here and list the satellite carrier(s) below | sic<br>le sub-<br>9." | Special<br>Statement<br>Concerning<br>Gross Receipts<br>Exclusion |
| Name Mailing Address Name Mailing Address                                                                                                    |                       |                                                                   |
| INTEREST ASSESSMENTS                                                                                                    |                       |                                                                   |
| You must complete this worksheet for those royalty payments submitted as a result of a late payment or underpay For an explanation of interest assessment, see page (viii) of the general instructions in the paper SA3 form.                                                                                                    | ment.                 | Q                                                                 |
| Line 1 Enter the amount of late payment or underpayment                                                                                                    |                       | Interest<br>Assessment                                            |
| Line 2 Multiply line 1 by the interest rate* and enter the sum here                                                                                                    | days                  |                                                                   |
| Line 3 Multiply line 2 by the number of days late and enter the sum here                                                                                                    |                       |                                                                   |
| Line 4 Multiply line 3 by 0.00274** enter here and on line 3, block 4,  space L, (page 7)                                                                                                    | arge)                 |                                                                   |
| * To view the interest rate chart click on www.copyright.gov/licensing/interest-rate.pdf. For further assistance processing the Licensing Division at (202) 707-8150 or licensing@copyright.gov.                                                                                                    |                       |                                                                   |
| ** This is the decimal equivalent of 1/365, which is the interest assessment for one day late.                                                                                                    |                       |                                                                   |
| NOTE: If you are filing this worksheet covering a statement of account already submitted to the Copyright Offce, please list below the owner, address, first community served, accounting period, and ID number as given in the or filing.                                                                                                    | riginal               |                                                                   |
| Owner Address                                                                                                    |                       |                                                                   |
| First community served                                                                                                    |                       |                                                                   |
| Accounting period                                                                                                    |                       |                                                                   |
| ID number                                                                                                    |                       |                                                                   |

Privacy Act Notice: Section 111 of title 17 of the United States Code authorizes the Copyright Offce to collect the personally identifying information (PII) requested on this form in order to process your statement of account. PII is any personal information that can be used to identify or trace an individual, such as name, address and telephone numbers. By providing PII, you are agreeing to the routine use of it to establish and maintain a public record, which includes appearing in the Offce's public indexes and in search reports prepared for the public. The effect of not providing the PII requested is that it may delay processing of your statement of account and its placement in the completed record of statements of account, and it may affect the legal sufficiency of the fling, a determination that would be made by a court of law.

ACCOUNTING PERIOD: 2023/2

DSE SCHEDULE, PAGE 10.

### INSTRUCTIONS FOR DSE SCHEDULE WHAT IS A "DSE"

The term "distant signal equivalent" (DSE) generally refers to the numerical value given by the Copyright Act to each distant television station carried by a cable system during an accounting period. Your system's total number of DSEs determines the royalty you owe. For the full definition, see page (v) of the General Instructions in the paper SA3 form.

#### FORMULAS FOR COMPUTING A STATION'S DSE

There are two different formulas for computing DSEs: (1) a basic formula for all distant stations listed in space G (page 3), and (2) a special formula for those stations carried on a substitute basis and listed in space I (page 5). (Note that if a particular station is listed in both space G and space I, a DSE must be computed twice for that station: once under the basic formula and again under the special formula. However, a station's total DSE is not to exceed its full type-value. If this happens, contact the Licensing Division.)

# BASIC FORMULA: FOR ALL DISTANT STATIONS LISTED IN SPACE G OF SA3E (LONG FORM)

**Step 1**: Determine the station's type-value. For purposes of computing DSEs, the Copyright Act gives different values to distant stations depending upon their type. If, as shown in space G of your statement of account (page 3), a distant station is:

| Independent: its type-value is                                    | 1.00 |
|-------------------------------------------------------------------|------|
| Network: its type-value is                                        | 0.25 |
| Noncommercial educational: its type-value is                      | 0.25 |
| Note that local stations are not counted at all in computing DSEs |      |

**Step 2:** Calculate the station's basis of carriage value: The DSE of a station also depends on its basis of carriage. If, as shown in space G of your Form SA3E, the station was carried part time because of lack of activated channel capacity, its basis of carriage value is determined by (1) calculating the number of hours the cable system carried the station during the accounting period, and (2) dividing that number by the total number of hours the station broadcast over the air during the accounting period. The basis of carriage value for all other stations listed in space G is 1.0.

**Step 3:** Multiply the result of step 1 by the result of step 2. This gives you the particular station's DSE for the accounting period. (Note that for stations other than those carried on a part-time basis due to lack of activated channel capacity, actual multiplication is not necessary since the DSE will always be the same as the type value.)

# SPECIAL FORMULA FOR STATIONS LISTED IN SPACE I OF SA3E (LONG FORM)

Step 1: For each station, calculate the number of programs that, during the accounting period, were broadcast live by the station and were substituted for programs deleted at the option of the cable system.

(These are programs for which you have entered "Yes" in column 2 and "P" in column 7 of space I.)

Step 2: Divide the result of step 1 by the total number of days in the calendar year (365—or 366 in a leap year). This gives you the particular station's DSE for the accounting period.

#### **TOTAL OF DSEs**

In part 5 of this schedule you are asked to add up the DSEs for all of the distant television stations your cable system carried during the accounting period. This is the total sum of all DSEs computed by the basic formula and by the special formula.

### THE ROYALTY FEE

The total royalty fee is determined by calculating the minimum fee and the base rate fee. In addition, cable systems located within certain television market areas may be required to calculate the 3.75 fee and/or the Syndicated Exclusivity Surcharge. Note: Distant multicast streams are not subject to the 3.75 fee or the Syndicated Exclusivity Surcharge. Distant simulcast streams are not subject to any royalty payment.

The 3.75 Fee. If a cable system located in whole or in part within a television market added stations after June 24, 1981, that would not have been permitted under FCC rules, regulations, and authorizations (hereafter referred to as "the former FCC rules") in effect on June 24, 1981, the system must compute the 3.75 fee using a formula based on the number of DSEs added. These DSEs used in computing the 3.75 fee will not be used in computing the base rate fee and Syndicated Exclusivity Surcharge.

The Syndicated Exclusivity Surcharge. Cable systems located in whole or in part within a major television market, as defined by FCC rules and regulations, must calculate a Syndicated Exclusivity Surcharge for the carriage of any commercial VHF station that places a grade B contour, in whole or in part, over the cable system that would have been subject to the FCC's syndicated exclusivity rules in effect on June 24, 1981.

The Minimum Fee/Base Rate Fee/3.75 Percent Fee. All cable systems fling SA3E (Long Form) must pay at least the minimum fee, which is 1.064 percent of gross receipts. The cable system pays either the minimum fee or the sum of the base rate fee and the 3.75 percent fee, whichever is larger, and a Syndicated Exclusivity Surcharge, as applicable.

What is a "Permitted" Station? A permitted station refers to a distant station whose carriage is not subject to the 3.75 percent rate but is subject to the base rate and, where applicable, the Syndicated Exclusivity Surcharge. A permitted station would include the following:

- 1) A station actually carried within any portion of a cable system prior to June 25, 1981, pursuant to the former FCC rules.
- 2) A station first carried after June 24, 1981, which could have been carried under FCC rules in effect on June 24, 1981, if such carriage would not have exceeded the market quota imposed for the importation of distant stations under those rules.
- 3) A station of the same type substituted for a carried network, non-commercial educational, or regular independent station for which a quota was or would have been imposed under FCC rules (47 CFR 76.59 (b),(c), 76.61 (b),(c),(d), and 767.63 (a) [referring to 76.61 (b),(d)]) in effect on June 24, 1981.
- 4) A station carried pursuant to an individual waiver granted between April 16, 1976, and June 25, 1981, under the FCC rules and regulations in effect on April 15, 1976.
- 5) In the case of a station carried prior to June 25, 1981, on a part-time and/or substitute basis only, that fraction of the current DSE represented by prior carriage.

NOTE: If your cable system carried a station that you believe qualifies as a permitted station but does not fall into one of the above categories, please attach written documentation to the statement of account detailing the basis for its classification.

Substitution of Grandfathered Stations. Under section 76.65 of the former FCC rules, a cable system was not required to delete any station that it was authorized to carry or was lawfully carrying prior to March 31, 1972, even if the total number of distant stations carried exceeded the market quota imposed for the importation of distant stations. Carriage of these grandfathered stations is not subject to the 3.75 percent rate, but is subject to the Base Rate, and where applicable, the Syndicated Exclusivity Surcharge. The Copyright Royalty Tribunal has stated its view that, since section 76.65 of the former FCC rules would not have permitted substitution of a grandfathered station, the 3.75 percent Rate applies to a station substituted for a grandfathered station if carriage of the station exceeds the market quota imposed for the importation of distant stations.

## COMPUTING THE 3.75 PERCENT RATE—PART 6 OF THE DSE SCHEDULE

- Determine which distant stations were carried by the system pursuant to former FCC rules in effect on June 24, 1981.
- Identify any station carried prior to June 25, 198l, on a substitute and/or
  part-time basis only and complete the log to determine the portion of
  the DSE exempt from the 3.75 percent rate.
- Subtract the number of DSEs resulting from this carriage from the number of DSEs reported in part 5 of the DSE Schedule. This is the total number of DSEs subject to the 3.75 percent rate. Multiply these DSEs by gross receipts by .0375. This is the 3.75 fee.

# COMPUTING THE SYNDICATED EXCLUSIVITY SURCHARGE—PART 7 OF THE DSE SCHEDULE

- Determine if any portion of the cable system is located within a top 100
  major television market as defined by the FCC rules and regulations in
  effect on June 24, 1981. If no portion of the cable system is located in
  a major television market, part 7 does not have to be completed.
- Determine which station(s) reported in block B, part 6 are commercial VHF stations and place a grade B contour, in whole, or in part, over the cable system. If none of these stations are carried, part 7 does not have to be completed.
- Determine which of those stations reported in block b, part 7 of the DSE Schedule were carried before March 31,1972. These stations are exempt from the FCC's syndicated exclusivity rules in effect on June 24, 1981. If you qualify to calculate the royalty fee based upon the carriage of partially-distant stations, and you elect to do so, you must compute the surcharge in part 9 of this schedule.
- Subtract the exempt DSEs from the number of DSEs determined in block B of part 7. This is the total number of DSEs subject to the Syndicated Exclusivity Surcharge.
- Compute the Syndicated Exclusivity Surcharge based upon these DSEs and the appropriate formula for the system's market position.

U.S. Copyright Office

# COMPUTING THE BASE RATE FEE—PART 8 OF THE DSE SCHEDULE

Determine whether any of the stations you carried were partially distant—that is, whether you retransmitted the signal of one or more stations to subscribers located within the station's local service area and, at the same time, to other subscribers located outside that area.

• If none of the stations were partially distant, calculate your base rate fee according to the following rates—for the system's permitted DSEs as reported in block B, part 6 or from part 5, whichever is applicable.

First DSE 1.064% of gross receipts
Each of the second, third, and fourth DSEs 0.701% of gross receipts
The fifth and each additional DSE 0.330% of gross receipts

#### PARTIALLY DISTANT STATIONS—PART 9 OF THE DSE SCHEDULE

- · If any of the stations were partially distant:
- 1. Divide all of your subscribers into subscriber groups depending on their location. A particular subscriber group consists of all subscribers who are distant with respect to exactly the same complement of stations.
- 2. Identify the communities/areas represented by each subscriber group.
- 3. For each subscriber group, calculate the total number of DSEs of that group's complement of stations.

If your system is located wholly outside all major and smaller television markets, give each station's DSEs as you gave them in parts 2, 3, and 4 of the schedule; or

If any portion of your system is located in a major or smaller television market, give each station's DSE as you gave it in block B, part 6 of this schedule.

4. Determine the portion of the total gross receipts you reported in space K (page 7) that is attributable to each subscriber group.

- Calculate a separate base rate fee for each subscriber group, using
   the rates given above; (2) the total number of DSEs for that group's complement of stations; and (3) the amount of gross receipts attributable to that group.
- 6. Add together the base rate fees for each subscriber group to determine the system's total base rate fee.
- 7. If any portion of the cable system is located in whole or in part within a major television market, you may also need to complete part 9, block B of the Schedule to determine the Syndicated Exclusivity Surcharge.

What to Do If You Need More Space on the DSE Schedule. There are no printed continuation sheets for the schedule. In most cases, the blanks provided should be large enough for the necessary information. If you need more space in a particular part, make a photocopy of the page in question (identifying it as a continuation sheet), enter the additional information on that copy, and attach it to the DSE schedule.

Rounding Off DSEs. In computing DSEs on the DSE schedule, you may round off to no less than the third decimal point. If you round off a DSE in any case, you must round off DSEs throughout the schedule as follows:

- When the fourth decimal point is 1, 2, 3, or 4, the third decimal remains unchanged (example: .34647 is rounded to .346).
- When the fourth decimal point is 5, 6, 7, 8, or 9, the third decimal is rounded up (example: .34651 is rounded to .347).

The example below is intended to supplement the instructions for calculating only the base rate fee for partially distant stations. The cable system would also be subject to the Syndicated Exclusivity Surcharge for partially distant stations, if any portion is located within a major television market.

#### **EXAMPLE:**

### COMPUTATION OF COPYRIGHT ROYALTY FEE FOR CABLE SYSTEM CARRYING PARTIALLY DISTANT STATIONS

In most cases under current FCC rules, all of Fairvale would be within the local service area of both stations A and C and all of Rapid City and Bodega Bay would be within the local service areas of stations B, D, and E.

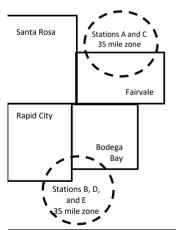

| Distant Stations Cari | ried  | Identification | Identification of Subscriber Groups |                  |  |  |  |  |
|-----------------------|-------|----------------|-------------------------------------|------------------|--|--|--|--|
| STATION               | DSE   | CITY           | OUTSIDE LOCAL                       | GROSS RECEIPTS   |  |  |  |  |
| A (independent)       | 1.0   |                | SERVICE AREA OF                     | FROM SUBSCRIBERS |  |  |  |  |
| B (independent)       | 1.0   | Santa Rosa     | Stations A, B, C, D ,E              | \$310,000.00     |  |  |  |  |
| C (part-time)         | 0.083 | Rapid City     | Stations A and C                    | 100,000.00       |  |  |  |  |
| D (part-time)         | 0.139 | Bodega Bay     | Stations A and C                    | 70,000.00        |  |  |  |  |
| E (network)           | 0.25  | Fairvale       | Stations B, D, and E                | 120,000.00       |  |  |  |  |
| TOTAL DSEs            | 2.472 |                | TOTAL GROSS RECEIPTS                | \$600,000.00     |  |  |  |  |

 Minimum Fee Total Gross Receipts
 \$600,000.00

 x
 .01064

 \$6.384.00

| First Subscriber Group       |              | Second Subscriber Group     |              | Third Subscriber Group      |              |
|------------------------------|--------------|-----------------------------|--------------|-----------------------------|--------------|
| (Santa Rosa)                 |              | (Rapid City and Bodega Bay) |              | (Fairvale)                  |              |
| Gross receipts               | \$310.000.00 | Gross receipts              | \$170,000.00 | Gross receipts              | \$120,000.00 |
| DSEs                         | ,            | DSEs                        |              | DSEs                        | 1.389        |
| Base rate fee                | \$6,497.20   | Base rate fee               | \$1,907.71   | Base rate fee               | \$1,604.03   |
| \$310,000 x .01064 x 1.0 =   | 3,298.40     | \$170,000 x .01064 x 1.0 =  | 1,808.80     | \$120,000 x .01064 x 1.0 =  | 1,276.80     |
| \$310,000 x .00701 x 1.472 = | 3,198.80     | \$170,000 x .00701 x .083 = | 98.91        | \$120,000 x .00701 x .389 = | 327.23       |
| Base rate fee                | \$6,497.20   | Base rate fee               | \$1,907.71   | Base rate fee               | \$1,604.03   |

**Total Base Rate Fee:** \$6,497.20 + \$1,907.71 + \$1,604.03 = \$10,008.94 In this example, the cable system would enter \$10,008.94 in space L, block 3, line 1 (page 7)

**ACCOUNTING PERIOD: 2023/2** 

DSE SCHEDULE. PAGE 11. (CONTINUED)

| DSL SCHEDULL. FAGI   | LEGAL NAME OF OWNER OF CABLE                                                                                                    | SYSTEM:                                      |                                  |                   | 9.                    | YSTEM ID# |  |  |
|----------------------|----------------------------------------------------------------------------------------------------|----------------------------------------------|----------------------------------|-------------------|-----------------------|-----------|--|--|
| 1                    | COXCOM, LLC                                                                                                    | E STSTEINI.                                  |                                  |                   | J                     | 010993    |  |  |
|                      | ·                                                                                                    |                                              |                                  | •                 |                       | 010333    |  |  |
|                      | SUM OF DSEs OF CATEGOR  • Add the DSEs of each station                                                                               |                                              | S:                               |                   |                       |           |  |  |
|                      | Enter the sum here and in line                                                                                                    |                                              | schedule.                        |                   | 0.00                  |           |  |  |
|                      |                                                                                                    |                                              |                                  | t                 |                       | ·         |  |  |
| 2                    | Instructions: In the column headed "Call Sign": list the call signs of all distant stations identified by the letter "O" in column 5 |                                              |                                  |                   |                       |           |  |  |
|                      | of space G (page 3).                                                                                                    | igii . list tile call                        | signs of all distant stations it | lendined by the   | letter O III column 3 |           |  |  |
| Computation          | In the column headed "DSE":                                                                                                    |                                              |                                  | ıs "1.0"; for ead | ch network or noncom- |           |  |  |
|                      | mercial educational station, give                                                                                                    | e the DSE as ".25                            |                                  |                   |                       |           |  |  |
| Category "O"         |                                                                                                    |                                              | CATEGORY "O" STATION             | 1                 | T                     |           |  |  |
| Stations             | CALL SIGN                                                                                                    | DSE                                          | CALL SIGN                        | DSE               | CALL SIGN             | DSE       |  |  |
|                      |                                                                                                    |                                              |                                  | <b> </b>          |                       |           |  |  |
|                      |                                                                                                    |                                              |                                  | <b></b>           |                       |           |  |  |
|                      |                                                                                                    |                                              |                                  |                   |                       |           |  |  |
|                      |                                                                                                    |                                              |                                  |                   |                       |           |  |  |
| Add rows as          |                                                                                                    |                                              |                                  |                   |                       |           |  |  |
| necessary.           |                                                                                                    |                                              |                                  | <b></b>           |                       |           |  |  |
| Remember to copy all |                                                                                                    |                                              |                                  | <del> </del>      |                       |           |  |  |
| formula into new     |                                                                                                    |                                              |                                  | <del> </del>      |                       |           |  |  |
| rows.                |                                                                                                    |                                              |                                  | <del> </del>      |                       |           |  |  |
|                      |                                                                                                    |                                              |                                  |                   |                       |           |  |  |
|                      |                                                                                                    |                                              |                                  |                   |                       |           |  |  |
|                      |                                                                                                    |                                              |                                  |                   |                       |           |  |  |
|                      |                                                                                                    |                                              |                                  |                   |                       |           |  |  |
|                      |                                                                                                    |                                              |                                  | <b></b>           |                       |           |  |  |
|                      |                                                                                                    |                                              |                                  | <b></b>           |                       |           |  |  |
|                      |                                                                                                    |                                              |                                  |                   |                       |           |  |  |
|                      |                                                                                                    |                                              |                                  |                   |                       |           |  |  |
|                      |                                                                                                    |                                              |                                  |                   |                       |           |  |  |
|                      |                                                                                                    |                                              |                                  |                   |                       |           |  |  |
|                      |                                                                                                    |                                              |                                  | <b>1</b>          |                       |           |  |  |
|                      |                                                                                                    |                                              |                                  | † <u>†</u>        |                       |           |  |  |
|                      |                                                                                                    |                                              |                                  | <b>1</b>          |                       |           |  |  |
|                      |                                                                                                    |                                              |                                  |                   |                       |           |  |  |
|                      |                                                                                                    |                                              |                                  | <b></b>           |                       |           |  |  |
|                      |                                                                                                    |                                              |                                  |                   |                       |           |  |  |
|                      |                                                                                                    |                                              |                                  |                   |                       |           |  |  |
|                      |                                                                                                    |                                              |                                  |                   |                       |           |  |  |
|                      |                                                                                                    |                                              |                                  |                   |                       |           |  |  |
|                      |                                                                                                    |                                              |                                  |                   |                       |           |  |  |
|                      |                                                                                                    |                                              |                                  |                   |                       |           |  |  |
|                      |                                                                                                    |                                              |                                  |                   |                       |           |  |  |
|                      |                                                                                                    |                                              |                                  |                   |                       |           |  |  |
|                      |                                                                                                    |                                              |                                  |                   |                       |           |  |  |
|                      |                                                                                                    |                                              |                                  |                   |                       |           |  |  |
|                      |                                                                                                    |                                              |                                  | <b> </b>          |                       |           |  |  |
|                      |                                                                                                    |                                              |                                  |                   |                       |           |  |  |
|                      |                                                                                                    |                                              |                                  | <b> </b>          |                       |           |  |  |
|                      |                                                                                                    | <u>                                     </u> |                                  | <u>[</u>          |                       | <b></b>   |  |  |

| Nama                                                                                | LEGAL NAME OF C                                                                                                    | OWNER OF CABLE SYSTEM:                                                                                                    |                                                                                                    |                                                                                                    |                                                                                                    |                                                                        |                                                             | 552 551.25                                         | SYSTEM ID# |
|-------------------------------------------------------------------------------------|----------------------------------------------------------------------------------------------------|----------------------------------------------------------------------------------------------------|----------------------------------------------------------------------------------------------------|----------------------------------------------------------------------------------------------------|----------------------------------------------------------------------------------------------------|------------------------------------------------------------------------|-------------------------------------------------------------|----------------------------------------------------|------------|
| Name                                                                                | COXCOM, L                                                                                                    | LC                                                                                                    |                                                                                                    |                                                                                                    |                                                                                                    |                                                                        |                                                             |                                                    | 010993     |
| Computation of DSEs for Stations Carried Part Time Due to Lack of Activated Channel | Column 2 figure should Column 3 Column 4 be carried out Column 5 give the type- Column 6                                          | CAPACITY st the call sign of all distar :: For each station, give th correspond with the inform :: For each station, give th :: Divide the figure in colu : at least to the third decim :: For each independent s value as ".25." :: Multiply the figure in col point. This is the station's                                                                                                    | ne number of hou nation given in spee total number o mn 2 by the figur nal point. This is tation, give the "turn 4 by the figurum 4 by the figurum 4 by the figurum 4 by the figurum 5 hours of hours of | rs your cable system<br>pace J. Calculate only<br>f hours that the station<br>e in column 3, and go<br>the "basis of carriage<br>type-value" as "1.0."<br>we in column 5, and | carried the static<br>y one DSE for ea<br>on broadcast over<br>ive the result in do<br>value" for the sta<br>For each network | on during the ch station.  The air during ecimals in column or noncomm | the accoun<br>umn 4. This<br>ercial educat<br>und to no les | ting period. figure must ional station, s than the |            |
| Capacity                                                                            |                                                                                                    | (                                                                                                    | CATEGORY L                                                                                                    | AC STATIONS:                                                                                                    | COMPUTATI                                                                                                    | ON OF DS                                                               | Es                                                          |                                                    |            |
|                                                                                     | 1. CALL<br>SIGN                                                                                                    | 2. NUMBE<br>OF HOL<br>CARRIE<br>SYSTEM                                                                                                    | R 3<br>JRS<br>ED BY                                                                                                    | NUMBER<br>OF HOURS<br>STATION<br>ON AIR                                                                                                    | 4. BASIS OF<br>CARRIAG<br>VALUE                                                                                               |                                                                        | 5. TYPE<br>VALUE                                            | 6. DS                                              | SE         |
|                                                                                     |                                                                                                    |                                                                                                    | ÷                                                                                                    |                                                                                                    |                                                                                                    | x                                                                      |                                                             | =                                                  |            |
|                                                                                     |                                                                                                    |                                                                                                    | ÷<br>÷                                                                                                    |                                                                                                    |                                                                                                    | ×                                                                      |                                                             | =                                                  |            |
|                                                                                     |                                                                                                    |                                                                                                    | ÷                                                                                                    |                                                                                                    |                                                                                                    | х                                                                      |                                                             | =                                                  |            |
|                                                                                     |                                                                                                    |                                                                                                    | ÷                                                                                                    | :                                                                                                    |                                                                                                    | x                                                                      |                                                             | =                                                  |            |
|                                                                                     |                                                                                                    |                                                                                                    | ÷                                                                                                    |                                                                                                    |                                                                                                    | х                                                                      |                                                             | =                                                  |            |
|                                                                                     |                                                                                                    |                                                                                                    | ÷                                                                                                    |                                                                                                    |                                                                                                    | х                                                                      |                                                             | =                                                  |            |
|                                                                                     | Add the DSEs                                                                                                    | S OF CATEGORY LAC So<br>of each station.<br>Im here and in line 2 of pa                                                                                                    |                                                                                                    | ule,                                                                                                    |                                                                                                    |                                                                        | 0.00                                                        |                                                    |            |
| Computation of DSEs for Substitute-Basis Stations                                   | Was carried tions in efferations in efferations in efferations and effect space I). Column 2: at your option. Column 3: Column 4: | te the call sign of each start by your system in substituted on October 19, 1976 (as one or more live, nonnetwork of the care station give the This figure should correst of the correst of the correst o | tution for a progra<br>as shown by the look programs during<br>number of live, not pond with the information in the calendar yen 2 by the figure                                                                                                    | am that your system etter "P" in column 7 ag that optional carria connetwork programs ormation in space I. sear: 365, except in a in column 3, and givi                       | was permitted to of space I); and ge (as shown by the carried in substitute leap year.                                        | delete under ne word "Yes" ution for progumn 4. Round                  | FCC rules ar n column 2 of rams that we                     | re deleted                                         | n).        |
|                                                                                     |                                                                                                    | SU                                                                                                    | IBSTITUTE-B                                                                                                    | ASIS STATION                                                                                                    | S: COMPUTA                                                                                                    | TION OF I                                                              | OSEs                                                        |                                                    |            |
|                                                                                     | 1. CALL<br>SIGN                                                                                                    | 2. NUMBER<br>OF<br>PROGRAMS                                                                                                    | 3. NUMBER<br>OF DAYS<br>IN YEAR                                                                                                    |                                                                                                    | 1. CALL<br>SIGN                                                                                                    | 2. NUM<br>OF<br>PRO                                                    | BER<br>GRAMS                                                | 3. NUMBER<br>OF DAYS<br>IN YEAR                    | 4. DSE     |
|                                                                                     |                                                                                                    | -                                                                                                    |                                                                                                    | =                                                                                                    |                                                                                                    |                                                                        | ÷                                                           |                                                    | =          |
|                                                                                     |                                                                                                    |                                                                                                    |                                                                                                    | =                                                                                                    |                                                                                                    |                                                                        | ÷                                                           |                                                    | =          |
|                                                                                     |                                                                                                    | -                                                                                                    | -                                                                                                    | =                                                                                                    |                                                                                                    |                                                                        | ÷                                                           |                                                    | =          |
|                                                                                     |                                                                                                    | -                                                                                                    |                                                                                                    | =                                                                                                    |                                                                                                    |                                                                        | ÷                                                           |                                                    | =          |
|                                                                                     | Add the DSEs                                                                                                    | s OF SUBSTITUTE-BASI<br>of each station.<br>Im here and in line 3 of pa                                                                                                    |                                                                                                    | ule,                                                                                                    | ▶                                                                                                    |                                                                        | 0.00                                                        |                                                    |            |
| <b>5</b> Total Number of DSEs                                                       | number of DSE<br>1. Number<br>2. Number                                                                                           | ER OF DSEs: Give the ames applicable to your system of DSEs from part 2 • of DSEs from part 3 • of DSEs from part 4 •                                                                                                    |                                                                                                    | xes in parts 2, 3, and                                                                                                    | 4 of this schedule                                                                                                    | and add them                                                           | to provide th                                               | 0.00<br>0.00<br>0.00                               |            |
|                                                                                     | TOTAL NUMBE                                                                                                    | R OF DSEs                                                                                                    |                                                                                                    |                                                                                                    |                                                                                                    |                                                                        | <u> </u>                                                    |                                                    | 0.00       |

DSE SCHEDULE. PAGE 13. ACCOUNTING PERIOD: 2023/2

| LEGAL NAME OF O                                | WNER OF CABLE S                                                                                                    | YSTEM:                                                                                                    |                                                                                                    |                                                                                      |                                                                                             |                                                                                          | S                    | YSTEM ID#<br>010993 | Name                                             |
|------------------------------------------------|----------------------------------------------------------------------------------------------------|----------------------------------------------------------------------------------------------------|----------------------------------------------------------------------------------------------------|--------------------------------------------------------------------------------------|---------------------------------------------------------------------------------------------|------------------------------------------------------------------------------------------|----------------------|---------------------|--------------------------------------------------|
| In block A: • If your answer if schedule.      | ck A must be comp                                                                                                    | mainder of pa                                                                                                    | •                                                                                                    | of the DSE sched                                                                     | ule blank and                                                                               | complete part                                                                            | 8, (page 16) of the  | e                   | 6                                                |
| If your answer if                              | "No," complete bloo                                                                                                    |                                                                                                    |                                                                                                    | ELEVISION MA                                                                         | ADVETS                                                                                      |                                                                                          |                      |                     | Computation of                                   |
| le the cable evetor                            | n located wholly ou                                                                                                    |                                                                                                    |                                                                                                    |                                                                                      |                                                                                             | tion 76 5 of EC                                                                          | C rules and regul    | ations in           | 3.75 Fee                                         |
| effect on June 24, Yes—Com                     |                                                                                                    | schedule—D                                                                                                    | •                                                                                                    |                                                                                      |                                                                                             |                                                                                          | oc rules and regul   | auons in            |                                                  |
|                                                |                                                                                                    | BLO                                                                                                    | CK B: CARR                                                                                                    | IAGE OF PERM                                                                         | MITTED DS                                                                                   | Es                                                                                       |                      |                     |                                                  |
| Column 1:<br>CALL SIGN                         | under FCC rules                                                                                                    | and regulation                                                                                                    | ons prior to Jun<br>dule. (Note: Th                                                                                                    | part 2, 3, and 4 of t<br>e 25, 1981. For fur<br>e letter M below re<br>Act of 2010.) | rther explanat                                                                              | ion of permitted                                                                         | d stations, see the  |                     |                                                  |
| Column 2:<br>BASIS OF<br>PERMITTED<br>CARRIAGE | (Note the FCC ru A Stations carrie 76.61(b)(c)] B Specialty static C Noncommerce D Grandfathered instructions fo E Carried pursua *F A station prev | les and reguled pursuant to a selfined al educational station (76.6 r DSE sched ant to individuationally carried HF station will be station will be selfined and the station will be station will be stationally stationally s | lations cited be of the FCC mar lin 76.5(kk) (76 al station [76.58 65) (see paragrule). Lal waiver of FC d on a part-tim ithin grade-B c | e or substitute bas<br>ontour, [76.59(d)(5                                           | se in effect on<br>5.57, 76.59(b),<br>9(1), 76.63(a)<br>3(a) referring<br>estitution of gra | June 24, 1981<br>76.61(b)(c), 70<br>referring to 76<br>to 76.61(d)]<br>andfathered state | 6.63(a) referring to |                     |                                                  |
| Column 3:                                      |                                                                                                    | stations ide                                                                                                    | ntified by the le                                                                                                    | parts 2, 3, and 4 o<br>tter "F" in column 2                                          |                                                                                             |                                                                                          | orksheet on page 2   | 1                   |                                                  |
| SIGN                                           | BASIS                                                                                                    | J. DOL                                                                                                    | SIGN                                                                                                    | BASIS                                                                                | 3. DOL                                                                                      | SIGN                                                                                     | BASIS                | 3. DOL              |                                                  |
|                                                |                                                                                                    |                                                                                                    |                                                                                                    |                                                                                      |                                                                                             |                                                                                          |                      |                     |                                                  |
|                                                |                                                                                                    |                                                                                                    |                                                                                                    |                                                                                      |                                                                                             |                                                                                          |                      |                     |                                                  |
|                                                |                                                                                                    |                                                                                                    |                                                                                                    |                                                                                      |                                                                                             |                                                                                          |                      |                     |                                                  |
|                                                |                                                                                                    |                                                                                                    |                                                                                                    |                                                                                      |                                                                                             |                                                                                          |                      |                     |                                                  |
|                                                |                                                                                                    |                                                                                                    |                                                                                                    |                                                                                      |                                                                                             |                                                                                          |                      | 0.00                |                                                  |
|                                                |                                                                                                    | E                                                                                                    | BLOCK C: CO                                                                                                    | MPUTATION OF                                                                         | 3.75 FEE                                                                                    |                                                                                          |                      |                     |                                                  |
| ₋ine 1: Enter the                              | total number of [                                                                                                    | OSEs from p                                                                                                    | oart 5 of this s                                                                                                    | chedule                                                                              |                                                                                             |                                                                                          |                      |                     |                                                  |
| ine 2: Enter the                               | sum of permitted                                                                                                    | DSEs from                                                                                                    | ı block B abov                                                                                                    | ve                                                                                   |                                                                                             |                                                                                          |                      | -                   |                                                  |
|                                                | line 2 from line 1.<br>eave lines 4–7 bla                                                                                                    |                                                                                                    |                                                                                                    | •                                                                                    |                                                                                             | ate.                                                                                     |                      | 0.00                |                                                  |
| Line 4: Enter gro                              | ess receipts from                                                                                                    | space K (pa                                                                                                    | ige 7)                                                                                                    |                                                                                      |                                                                                             |                                                                                          | x 0.0                | 375                 | Do any of the<br>DSEs represen<br>partially      |
| Line 5: Multiply li                            | ne 4 by 0.0375 al                                                                                                    | nd enter sur                                                                                                    | n here                                                                                                    |                                                                                      |                                                                                             |                                                                                          | х                    |                     | permited/<br>partially<br>nonpermitted           |
| Line 6: Enter tota                             | al number of DSE                                                                                                    | s from line                                                                                                    | 3                                                                                                    |                                                                                      |                                                                                             |                                                                                          |                      | <u>-</u>            | carriage?<br>If yes, see part<br>9 instructions. |
| l ine 7: Multinly li                           | ne 6 by line 5 and                                                                                                    | d enter here                                                                                                    | and on line 2                                                                                                    | , block 3, space                                                                     | L (page 7)                                                                                  |                                                                                          |                      | 0.00                |                                                  |

| EGAL NAME OF    | OWNER OF CABLES       | SYSTEM: |                 |                       |         |                 | SI                    | STEM ID#<br>010993 | Mana           |
|-----------------|-----------------------|---------|-----------------|-----------------------|---------|-----------------|-----------------------|--------------------|----------------|
|                 |                       | BLOCK   | A: TELEVIS      | SION MARKETS          | (CONTIN | UED)            |                       |                    |                |
| 1. CALL<br>SIGN | 2. PERMITTED<br>BASIS | 3. DSE  | 1. CALL<br>SIGN | 2. PERMITTED<br>BASIS | 3. DSE  | 1. CALL<br>SIGN | 2. PERMITTED<br>BASIS | 3. DSE             | 6              |
| CICIT           | Briole                |         | 0.014           | B/ (CIC               |         | 0.014           | Briolo                |                    | Computation of |
|                 |                       |         |                 |                       |         |                 |                       |                    | 3.75 Fee       |
|                 |                       |         |                 |                       |         |                 |                       |                    |                |
|                 |                       |         |                 |                       |         |                 |                       |                    |                |
|                 |                       |         |                 |                       |         |                 |                       |                    |                |
|                 |                       |         |                 |                       |         |                 |                       |                    |                |
|                 |                       |         |                 |                       |         |                 |                       |                    |                |
|                 |                       |         |                 | <b></b>               |         |                 |                       |                    |                |
|                 |                       |         |                 | <b></b>               |         |                 |                       |                    |                |
|                 |                       |         |                 |                       |         |                 |                       |                    |                |
|                 |                       |         |                 |                       |         |                 |                       |                    |                |
|                 |                       |         |                 |                       |         |                 |                       |                    |                |
|                 |                       |         |                 |                       | ļ       |                 |                       |                    |                |
|                 |                       |         |                 |                       |         |                 |                       |                    |                |
|                 |                       |         |                 |                       |         |                 |                       |                    |                |
|                 |                       |         |                 |                       |         |                 |                       |                    |                |
|                 |                       |         |                 |                       |         |                 |                       |                    |                |
|                 |                       |         |                 |                       |         |                 |                       |                    |                |
|                 |                       |         |                 |                       |         |                 |                       |                    |                |
|                 |                       |         |                 |                       |         |                 |                       |                    |                |
|                 |                       |         |                 |                       |         |                 |                       |                    |                |
|                 |                       |         |                 |                       |         |                 |                       |                    |                |
|                 |                       |         |                 |                       |         |                 |                       |                    |                |
|                 |                       |         |                 | 1                     |         |                 |                       |                    |                |
|                 |                       |         |                 |                       |         |                 |                       |                    |                |
|                 |                       |         |                 |                       |         |                 |                       |                    |                |
|                 |                       |         |                 |                       |         |                 |                       |                    |                |
|                 |                       |         |                 |                       |         |                 |                       |                    |                |
|                 |                       |         |                 |                       |         |                 |                       |                    |                |
|                 |                       |         |                 |                       |         |                 |                       |                    |                |
|                 |                       |         |                 |                       |         |                 |                       |                    |                |
|                 |                       |         |                 |                       |         |                 |                       |                    |                |
|                 |                       |         |                 |                       |         |                 |                       |                    |                |
|                 |                       |         |                 |                       |         |                 |                       |                    |                |
|                 |                       |         |                 |                       |         |                 |                       |                    |                |
|                 |                       |         |                 |                       | ļ       |                 |                       |                    |                |
|                 |                       |         |                 |                       |         |                 |                       |                    |                |
|                 |                       |         |                 |                       |         |                 |                       |                    |                |
|                 |                       |         |                 |                       |         |                 |                       |                    |                |
|                 |                       |         |                 |                       |         |                 |                       |                    |                |
|                 |                       |         |                 |                       |         |                 |                       |                    |                |
|                 |                       |         |                 |                       | ļ       |                 |                       |                    |                |
|                 |                       |         |                 |                       |         |                 |                       |                    |                |
|                 |                       |         |                 |                       |         |                 |                       |                    |                |
|                 |                       |         |                 |                       |         |                 |                       |                    |                |
|                 |                       |         |                 |                       |         |                 |                       |                    |                |
|                 |                       |         |                 |                       |         |                 |                       |                    |                |
|                 |                       |         |                 |                       | ļ       |                 |                       |                    |                |
|                 |                       |         |                 |                       |         |                 |                       |                    |                |
|                 |                       |         | 1               | 1                     |         | Ц               |                       |                    | †              |

**ACCOUNTING PERIOD: 2023/2** 

| Name                                                                                                    | COXCOM, LLC                                                                                                    | ER OF CABLE STSTEM                                                                                                    | •                                                                                                    |                                                                                                    |                                                                                                    | 010993                                 |  |  |
|----------------------------------------------------------------------------------------------------|----------------------------------------------------------------------------------------------------|----------------------------------------------------------------------------------------------------|----------------------------------------------------------------------------------------------------|----------------------------------------------------------------------------------------------------|----------------------------------------------------------------------------------------------------|----------------------------------------|--|--|
| Worksheet for<br>Computating<br>the DSE<br>Schedule for<br>Permitted<br>Part-Time and<br>Substitute<br>Carriage | stations carried prior Column 1: List the column 2: Indicate to Column 3: Indicate to Column 4: Indicate to (Note that the FOA—Part-time spending prior of the Column 5: Indicate to Column 5: Indicate to Column 6: Compare in but the Column 6: Compare in but the Column 6: Column 6: | r to June 25, 1981, uncitall sign for each distant the DSE for this station the accounting period at the basis of carriage or CC rules and regulation existly programming: Cr. 26.59(d)(1),76.61(e)(1), ogramming: Carriage under certain FC general instructions in the station's DSE for the the DSE figures listed plock B, column 3 of page 25. | e current accounting perior<br>in columns 2 and 5 and list<br>int 6 for this station.<br>columns 2, 3, and 4 must | rning part-time and substit tter "F" in column 2 of part riod, occurring between Jage and DSE occurred (e.g. ried by listing one of the fose in effect on June 24, 1 is, of specialty programmin 1(e)(1)). 76.59(d)(3), 76.61(e)(3), outthorizations. For further ed as computed in parts 2, at the smaller of the two figures. | ute carriage.) 6 of the DSE schedule. anuary 1, 1978 and June 2 g., 1981/1). bllowing letters: 981.) ng under FCC rules, section r 76.63 (referring to explanation, see page (vi) of 3, and 4 of this schedule. gures here. This figure sho | 30, 1981.  ons  of the buld be entered |  |  |
|                                                                                                    |                                                                                                    | PERMITTED DSE                                                                                                    | FOR STATIONS CARRIE                                                                                               | D ON A PART-TIME AND                                                                                                    | O SUBSTITUTE BASIS                                                                                                    |                                        |  |  |
|                                                                                                    | 1. CALL                                                                                                    | 2. PRIOR                                                                                                    | 3. ACCOUNTING                                                                                                    | 4. BASIS OF                                                                                                    | 5. PRESENT                                                                                                    | 6. PERMITTED                           |  |  |
|                                                                                                    | SIGN                                                                                                    | DSE                                                                                                    | PERIOD                                                                                                    | CARRIAGE                                                                                                    | DSE                                                                                                    | DSE                                    |  |  |
|                                                                                                    |                                                                                                    |                                                                                                    |                                                                                                    |                                                                                                    |                                                                                                    |                                        |  |  |
|                                                                                                    |                                                                                                    |                                                                                                    |                                                                                                    |                                                                                                    |                                                                                                    |                                        |  |  |
|                                                                                                    |                                                                                                    |                                                                                                    |                                                                                                    |                                                                                                    |                                                                                                    |                                        |  |  |
|                                                                                                    |                                                                                                    |                                                                                                    |                                                                                                    |                                                                                                    |                                                                                                    |                                        |  |  |
|                                                                                                    |                                                                                                    |                                                                                                    |                                                                                                    |                                                                                                    |                                                                                                    |                                        |  |  |
|                                                                                                    |                                                                                                    |                                                                                                    |                                                                                                    |                                                                                                    |                                                                                                    |                                        |  |  |
|                                                                                                    |                                                                                                    |                                                                                                    |                                                                                                    |                                                                                                    |                                                                                                    |                                        |  |  |
|                                                                                                    |                                                                                                    |                                                                                                    |                                                                                                    |                                                                                                    |                                                                                                    |                                        |  |  |
|                                                                                                    |                                                                                                    |                                                                                                    |                                                                                                    |                                                                                                    |                                                                                                    |                                        |  |  |
| <b>7</b> Computation of the                                                                                     | Instructions: Block A must be completed. In block A: If your answer is "Yes," complete blocks B and C, below. If your answer is "No," leave blocks B and C blank and complete part 8 of the DSE schedule.                                                                                                    |                                                                                                    |                                                                                                    |                                                                                                    |                                                                                                    |                                        |  |  |
| Syndicated                                                                                                    |                                                                                                    |                                                                                                    | BLOCK A: MAJOR                                                                                                    | TELEVISION MARKE                                                                                                    | T                                                                                                    |                                        |  |  |
| Exclusivity<br>Surcharge                                                                                        | • Is any portion of the c                                                                                                    | able evetem within a tor                                                                                                    | o 100 major television mark                                                                                       | et as defined by section 76                                                                                                    | 5 of ECC rules in effect lu                                                                                                    | ne 24 10812                            |  |  |
| Surcharge                                                                                                    | l <u> </u>                                                                                                    | blocks B and C .                                                                                                    | o 100 major television mark                                                                                       | X No—Proceed to                                                                                                    |                                                                                                    | ne 24, 1901:                           |  |  |
|                                                                                                    | BLOCK B: C                                                                                                    | arriage of VHF/Grade I                                                                                                    | B Contour Stations                                                                                                | BLOCK                                                                                                    | C: Computation of Exem                                                                                                    | npt DSEs                               |  |  |
|                                                                                                    | commercial VHF station or in part, over the cab                                                                                                    | block B of part 6 the property of that places a grade lole system? ation below with its apprond proceed to part 8.                                                                                                    | B contour, in whole                                                                                               | nity served by the cable to former FCC rule 76.  Yes—List each sta                                                                                                    | in block B of part 7 carrier<br>e system prior to March 3<br>159)<br>ttion below with its appropria<br>d proceed to part 8.                                                                                                    | 1, 1972? (refer                        |  |  |
|                                                                                                    | CALL SIGN                                                                                                    | DSE CAL                                                                                                    | L SIGN DSE                                                                                                    | CALL SIGN                                                                                                    | DSE CALL SIG                                                                                                    | GN DSE                                 |  |  |
|                                                                                                    | CALL SIGN                                                                                                    | DSE CAL                                                                                                    | LL SIGIN DSE                                                                                                    | CALL SIGN                                                                                                    | DSE CALL SIG                                                                                                    | BIN DSE                                |  |  |
|                                                                                                    |                                                                                                    |                                                                                                    |                                                                                                    |                                                                                                    |                                                                                                    |                                        |  |  |
|                                                                                                    |                                                                                                    |                                                                                                    |                                                                                                    |                                                                                                    |                                                                                                    |                                        |  |  |
|                                                                                                    |                                                                                                    | <del> </del>                                                                                                    |                                                                                                    |                                                                                                    |                                                                                                    |                                        |  |  |
|                                                                                                    |                                                                                                    |                                                                                                    |                                                                                                    |                                                                                                    |                                                                                                    |                                        |  |  |
|                                                                                                    |                                                                                                    |                                                                                                    |                                                                                                    |                                                                                                    |                                                                                                    |                                        |  |  |
|                                                                                                    |                                                                                                    |                                                                                                    |                                                                                                    |                                                                                                    |                                                                                                    |                                        |  |  |
|                                                                                                    |                                                                                                    | тотл                                                                                                    | AL DSEs 0.00                                                                                                    |                                                                                                    | TOTAL DS                                                                                                    | SEs 0.00                               |  |  |

| LEGAL NA      | ME OF OWNER OF CABLE SYSTEM:  COXCOM, LLC  SYSTEM ID#  010993                                                                                                    | Name                      |
|---------------|----------------------------------------------------------------------------------------------------|---------------------------|
|               | BLOCK D: COMPUTATION OF THE SYNDICATED EXCLUSIVITY SURCHARGE                                                                                                    |                           |
| Section 1     | Enter the amount of gross receipts from space K (page 7)                                                                                                    | 7                         |
| Section<br>2  | A. Enter the total DSEs from block B of part 7                                                                                                    | Computation of the        |
|               | B. Enter the total number of exempt DSEs from block C of part 7                                                                                                    | Syndicated<br>Exclusivity |
|               | C. Subtract line B from line A and enter here. This is the total number of DSEs subject to the surcharge computation. If zero, proceed to part 8                                                                                                    | Surcharge                 |
| • Is an       | y portion of the cable system within a top 50 television market as defined by the FCC?  Yes—Complete section 3 below.  X No—Complete section 4 below.                                                                                                    |                           |
|               | SECTION 3: TOP 50 TELEVISION MARKET                                                                                                    |                           |
| Section<br>3a | Did your cable system retransmit the signals of any partially distant television stations during the accounting period?      Yes—Complete part 9 of this schedule.      No—Complete the applicable section below.                                                                              |                           |
|               | If the figure in section 2, line C is 4.000 or less, compute your surcharge here and leave section 3b blank. NOTE: If the DSE is 1.0 or less, multiply the gross receipts by .00599 by the DSE. Enter the result on line A below.                                                              |                           |
|               | A. Enter 0.00599 of gross receipts (the amount in section1)                                                                                                    |                           |
|               | B. Enter 0.00377 of gross receipts (the amount in section 1)                                                                                                    |                           |
|               | C. Subtract 1.000 from total permitted DSEs (the figure on                                                                                                    |                           |
|               | line C in section 2) and enter here                                                                                                    |                           |
|               | D. Multiply line B by line C and enter here                                                                                                    |                           |
|               | E. Add lines A and D. This is your surcharge.  Enter here and on line 2 of block 4 in space L (page 7)  Syndicated Exclusivity Surcharge                                                                                                    |                           |
| Section<br>3b | If the figure in section 2, line C is more than 4.000, compute your surcharge here and leave section 3a blank.                                                                                                    |                           |
|               | A. Enter 0.00599 of gross receipts (the amount in section 1)                                                                                                    |                           |
|               | B. Enter 0.00377 of gross receipts (the amount in section 1)                                                                                                    |                           |
|               | C. Multiply line B by 3.000 and enter here                                                                                                    |                           |
|               | D. Enter 0.00178 of gross receipts (the amount in section 1)                                                                                                    |                           |
|               | E. Subtract 4.000 from total DSEs (the fgure on line C in section 2) and enter here                                                                                                    |                           |
|               | F. Multiply line D by line E and enter here                                                                                                    |                           |
|               | G. Add lines A, C, and F. This is your surcharge.  Enter here and on line 2 of block 4 in space L (page 7)  Syndicated Exclusivity Surcharge                                                                                                    |                           |
|               | SECTION 4: SECOND 50 TELEVISION MARKET                                                                                                    |                           |
|               | Did your cable system retransmit the signals of any partially distant television stations during the accounting period?                                                                                                    | 1                         |
| Section<br>4a | Yes—Complete part 9 of this schedule.  X No—Complete the applicable section below.                                                                                                    |                           |
|               | If the figure in section 2, line C is 4.000 or less, compute your surcharge here and leave section 4b blank. NOTE: If the DSE is 1.0 or less, multiply the gross receipts by 0.003 by the DSE. Enter the result on line A below.  A. Enter 0.00300 of gross receipts (the amount in section 1) |                           |
|               | B. Enter 0.00189 of gross receipts (the amount in section 1)                                                                                                    |                           |
|               | C.Subtract 1.000 from total permitted DSEs (the fgure on line C in section 2) and enter here                                                                                                    |                           |
|               | D. Multiply line B by line C and enter here                                                                                                    |                           |
|               | E. Add lines A and D. This is your surcharge.  Enter here and on line 2 of block 4 in space L (page 7)  Syndicated Exclusivity Surcharge                                                                                                    |                           |

| Name                     |                   | ME OF OWNER OF CABLE SYSTEM:                                                                                                    | SYSTEM ID#                                   |
|--------------------------|-------------------|----------------------------------------------------------------------------------------------------|----------------------------------------------|
|                          | <u> </u>          | COXCOM, LLC                                                                                                    | 010993                                       |
| 7                        | Section<br>4b     | If the figure in section 2, line C is more than 4.000, compute your surcharge here and leave section 4a blank.                                                                                                    |                                              |
| Computation              |                   | A. Enter 0.00300 of gross receipts (the amount in section 1) ▶ _\$                                                                                                    |                                              |
| of the<br>Syndicated     |                   | B. Enter 0.00189 of gross receipts (the amount in section 1) ▶ \$                                                                                                    |                                              |
| Exclusivity<br>Surcharge |                   | C. Multiply line B by 3.000 and enter here                                                                                                    |                                              |
|                          |                   | D. Enter 0.00089 of gross receipts (the amount in section 1) ▶ \$                                                                                                    |                                              |
|                          |                   | E. Subtract 4.000 from the total DSEs (the figure on line C in section 2) and enter here.                                                                                                    |                                              |
|                          |                   | F. Multiply line D by line E and enter here                                                                                                    |                                              |
|                          |                   | G. Add lines A, C, and F. This is your surcharge. Enter here and on line 2, block 4, space L (page 7)                                                                                                    |                                              |
|                          |                   | Syndicated Exclusivity Surcharge                                                                                                    | <u></u>                                      |
|                          | Instruc           | ctions:                                                                                                    |                                              |
| 8                        |                   | ust complete this part of the DSE schedule for the SUM OF PERMITTED DSEs in part 6, block B; however, if block A of part of the total number of DSEs from part 5.                                                                      | art                                          |
| -                        |                   | checked "Yes," use the total number of DSEs from part 5.<br>ock A, indicate, by checking "Yes" or "No," whether your system carried any partially distant stations.                                                                    |                                              |
| Computation              | • If you          | r answer is "No," compute your system's base rate fee in block B. Leave part 9 blank.                                                                                                    |                                              |
| of<br>Base Rate Fee      | • If you<br>blank | rr answer is "Yes" (that is, if you carried one or more partially distant stations), you must complete part 9. Leave block B belo                                                                                                    | OW                                           |
| Dase Nate Fee            |                   | is a partially distant station? A station is "partially distant" if, at the time your system carried it, some of your subscribers                                                                                                    |                                              |
|                          | were lo           | ocated within that station's local service area and others were located outside that area. For the definition of a station's "located within that station's local service area and others were located outside that area.              | al                                           |
|                          | service           | e area," see page (v) of the general instructions.                                                                                                    |                                              |
|                          |                   | BLOCK A: CARRIAGE OF PARTIALLY DISTANT STATIONS                                                                                                    |                                              |
|                          | • Did y           | our cable system retransmit the signals of any partially distant television stations during the accounting period?                                                                                                    |                                              |
|                          |                   | Yes—Complete part 9 of this schedule.  X No—Complete the following sections.                                                                                                    |                                              |
|                          |                   | BLOCK B: NO PARTIALLY DISTANT STATIONS—COMPUTATION OF BASE RATE FEE                                                                                                    |                                              |
|                          | Section<br>1      | Enter the amount of gross receipts from space K (page 7)                                                                                                    | 36_                                          |
|                          | Section           | Enter the total number of permitted DSEs from block B, part 6 of this schedule.                                                                                                    |                                              |
|                          | 2                 | (If block A of part 6 was checked "Yes,"  use the total number of DSEs from part 5.). ▶ 0                                                                                                    | .00                                          |
|                          | Section           |                                                                                                    |                                              |
|                          | 3                 | If the figure in section 2 is <b>4.000 or less</b> , compute your base rate fee here and leave section 4 blank.  NOTE: If the DSE is 1.0 or less, multiply the gross receipts by 0.01064 by the DSE. Enter the result on line A below. |                                              |
|                          |                   | A. Enter 0.01064 of gross receipts                                                                                                    |                                              |
|                          |                   | (the amount in section 1)                                                                                                    | <u>.                                    </u> |
|                          |                   | B. Enter 0.00701 of gross receipts                                                                                                    |                                              |
|                          |                   | (the amount in section 1)                                                                                                    |                                              |
|                          |                   | C. Subtract 1.000 from total DSEs                                                                                                    |                                              |
|                          |                   | (the figure in section 2) and enter here                                                                                                    |                                              |
|                          |                   | D. Multiply line B by line C and enter here                                                                                                    | <u> </u>                                     |
|                          |                   | E. Add lines A, and D. This is your base rate fee. Enter here                                                                                                    |                                              |
|                          |                   | and in block 3, line 1, space L (page 7)                                                                                                    |                                              |
|                          |                   | Base Rate Fee                                                                                                    | <u></u>                                      |

DSE SCHEDULE. PAGE 17. ACCOUNTING PERIOD: 2023/2

| LEGAL N                   | AME OF OWNER OF CABLE SYSTEM:                                                                                                    | SYSTEM ID#      |                            |
|---------------------------|----------------------------------------------------------------------------------------------------|-----------------|----------------------------|
| coxo                      | COM, LLC                                                                                                    | 010993          | Name                       |
| Section                   | If the figure in section 2 is more than 4.000, compute your base rate fee here and leave section 3 blank.                                                                                                    |                 |                            |
| 4                         | in the lighterin section 2 is more than 4.000, compute your base rate lee here and leave section 5 blank.                                                                                                    |                 | 8                          |
|                           | A. Enter 0.01064 of gross receipts                                                                                                    |                 | 0                          |
|                           | (the amount in section 1) <b>&gt;</b>                                                                                                    | _               |                            |
|                           | B. Enter 0.00701 of gross receipts                                                                                                    |                 | Computation                |
|                           | (the amount in section 1) <b>&gt;</b> \$                                                                                                    |                 | of<br>Base Rate Fee        |
|                           | C. Multiply line B by 3.000 and enter here ▶\$                                                                                                    | _               |                            |
|                           | D. Enter 0.00330 of gross receipts (the amount in section 1)                                                                                                    |                 |                            |
|                           | E. Subtract 4.000 from total DSEs                                                                                                    |                 |                            |
|                           | (the figure in section 2) and enter here                                                                                                    |                 |                            |
|                           |                                                                                                    |                 |                            |
|                           | F. Multiply line D by line E and enter here                                                                                                    |                 |                            |
|                           | G. Add lines A, C, and F. This is your base rate fee.  Enter here and in block 3, line 1, space L (page 7)                                                                                                    |                 |                            |
|                           | Base Rate Fee                                                                                                    | 0.00            |                            |
|                           | <u></u>                                                                                                    |                 |                            |
|                           | <b>TANT:</b> It is no longer necessary to report television signals on a system-wide basis. Carriage of television broadcast be reported on a community-by-community basis (subscriber groups) if the cable system reported multiple channels.                                                                                                    |                 | 9                          |
|                           | o.<br>eral: If any of the stations you carried were partially distant, the statute allows you, in computing your base rate fee,                                                                                                    | to exclude      |                            |
| receipts                  | s from subscribers located within the station's local service area, from your system's total gross receipts. To take ac<br>on, you must:                                                                                                    |                 | Computation<br>of          |
| Eirot: [                  | Divide all of your subscribers into subscriber groups, each group consisting entirely of subscribers that are distant to                                                                                                    | the came        | Base Rate Fee and          |
| station                   | or the same group of stations. Next: Treat each subscriber group as if it were a separate cable system. Determine t                                                                                                    | he number of    | Syndicated<br>Exclusivity  |
|                           | and the portion of your system's gross receipts attributable to that group, and calculate a separate base rate fee for<br>Add up the separate base rate fees for each subscriber group. That total is the base rate fee for your system.                                                                                                    | each group.     | Surcharge                  |
| •                         |                                                                                                    |                 | for<br>Partially           |
| also co                   | If any portion of your cable system is located within the top 100 television market and the station is not exempt in particle a Syndicated Exclusivity Surcharge for each subscriber group. In this case, complete both block A and B belible system is wholly located outside all major television markets, complete block A only.                                                                  |                 | Distant<br>Stations, and   |
| How to                    | Identify a Subscriber Group for Partially Distant Stations                                                                                                    |                 | for Partially<br>Permitted |
|                           | For each community served, determine the local service area of each wholly distant and each partially distant static to that community.                                                                                                    | on you          | Stations                   |
| outside                   | For each wholly distant and each partially distant station you carried, determine which of your subscribers were loc<br>the station's local service area. A subscriber located outside the local service area of a station is distant to that stat<br>sken, the station is distant to the subscriber.)                                                                                               |                 |                            |
| Step 3                    | Divide your subscribers into subscriber groups according to the complement of stations to which they are distant. E ber group must consist entirely of subscribers who are distant to exactly the same complement of stations. Note that                                                                                                    |                 |                            |
| will hav                  | e only one subscriber group when the distant stations it carried have local service areas that coincide.                                                                                                    | ·               |                            |
| <b>Compu</b><br>groups    | tting the base rate fee for each subscriber group: Block A contains separate sections, one for each of your system                                                                                                    | em's subscriber |                            |
|                           | section:                                                                                                    |                 |                            |
| • Give t                  | by the communities/areas represented by each subscriber group.  The call sign for each of the stations in the subscriber group's complement—that is, each station that is distant to all bers in the group.                                                                                                    | of the          |                            |
| • If:                     | boto in the group.                                                                                                    |                 |                            |
| 1) your                   | system is located wholly outside all major and smaller television markets, give each station's DSE as you gave it in schedule; or,                                                                                                    | parts 2, 3, and |                            |
| 2) any                    | portion of your system is located in a major or smaller televison market, give each station's DSE as you gave it in bl<br>6 of this schedule.                                                                                                    | ock B,          |                            |
|                           | ne DSEs for each station. This gives you the total DSEs for the particular subscriber group.                                                                                                    |                 |                            |
| • Calcu                   | late gross receipts for the subscriber group. For further explanation of gross receipts see page (vii) of the general ir paper SA3 form.                                                                                                    | structions      |                            |
| • Comp<br>page.<br>DSEs f | ute a base rate fee for each subscriber group using the formula outline in block B of part 8 of this schedule on the p<br>n making this computation, use the DSE and gross receipts figure applicable to the particular subscriber group (that<br>for that group's complement of stations and total gross receipts from the subscribers in that group). You do not need<br>calculations on the form. | t is, the total |                            |

|      | LEGAL NAME OF OWNER OF CABLE SYSTEM:                                                                                                    | STEM ID# |
|------|----------------------------------------------------------------------------------------------------|----------|
| Name | COXCOM, LLC                                                                                                    | 010993   |
|      | Guidance for Computing the Royalty Fee for Partially Permitted/Partially NonPermitted Signals                                                                                                    |          |
|      | Step 1: Use part 9, block A, of the DSE Schedule to establish subscriber groups to compute the base rate fee for wholly and                                                                      |          |
|      | partially permitted distant signals. Write "Permitted Signals" at the top of the page. Note: One or more permitted signals in these subscriber groups may be partially distant.                  |          |
|      | Step 2: Use a separate part 9, block A, to compute the 3.75 percent fee for wholly nonpermitted and partially nonpermitted distant                                                               |          |
|      | signals. Write "Nonpermitted 3.75 stations" at the top of this page. Multiply the subscriber group gross receipts by total DSEs by                                                               |          |
|      | .0375 and enter the grand total 3.75 percent fees on line 2, block 3, of space L. Important: The sum of the gross receipts reported                                                              |          |
|      | for each part 9 used in steps 1 and 2 must equal the amount reported in space K.                                                                                                    |          |
|      | Step 3: Use part 9, block B, to compute a syndicated exclusivity surcharge for any wholly or partially permitted distant                                                                         |          |
|      | signals from step 1 that is subject to this surcharge.                                                                                                    |          |
|      | Guidance for Computing the Royalty Fee for Carriage of Distant and Partially Distant Multicast Streams                                                                                           |          |
|      | Step 1: Use part 9, Block A, of the DSE Schedule to report each distant multicast stream of programming that is transmitted from                                                                 |          |
|      | a primary television broadcast signal. Only the base rate fee should be computed for each multicast stream. The 3.75 Percent Rate                                                                | :        |
|      | and Syndicated Exclusivity Surcharge are not applicable to the secondary transmission of a multicast stream.                                                                                     |          |
|      | You must report but not assign a DSE value for the retransmission of a multicast stream that is the subject of a written agreement                                                               |          |
|      | entered into on or before June 30, 2009 between a cable system or an association representing the cable system and a primary transmitter or an association representing the primary transmitter. |          |
|      | transmitter of all association representing the primary transmitter.                                                                                                    |          |
|      |                                                                                                    |          |
|      |                                                                                                    |          |
|      |                                                                                                    |          |
|      |                                                                                                    |          |
|      |                                                                                                    |          |
|      |                                                                                                    |          |
|      |                                                                                                    |          |
|      |                                                                                                    |          |
|      |                                                                                                    |          |
|      |                                                                                                    |          |
|      |                                                                                                    |          |
|      |                                                                                                    |          |
|      |                                                                                                    |          |
|      |                                                                                                    |          |
|      |                                                                                                    |          |
|      |                                                                                                    |          |
|      |                                                                                                    |          |
|      |                                                                                                    |          |
|      |                                                                                                    |          |
|      |                                                                                                    |          |
|      |                                                                                                    |          |
|      |                                                                                                    |          |
|      |                                                                                                    |          |
|      |                                                                                                    |          |
|      |                                                                                                    |          |
|      |                                                                                                    |          |
|      |                                                                                                    |          |
|      |                                                                                                    |          |
|      |                                                                                                    |          |
|      |                                                                                                    |          |
|      |                                                                                                    |          |
|      |                                                                                                    |          |
|      |                                                                                                    |          |
|      |                                                                                                    |          |
|      |                                                                                                    |          |

|                                   |                        | COMPUTATION O   | F BASE RA     | TE FEES FOR FAC                    | H SUBSCRII | RER GROUP       |      |             |
|-----------------------------------|------------------------|-----------------|---------------|------------------------------------|------------|-----------------|------|-------------|
| OMMUNITY/ AREA                    | FIRST                  |                 |               |                                    |            |                 |      |             |
| OMMUNITY/ AREA                    | FIRST SUBSCRIBER GROUP |                 |               |                                    |            | SUBSCRIBER GROU |      | 9           |
| COMMUNITY/ AREA 0                 |                        |                 | 0             | COMMUNITY/ AREA 0                  |            |                 |      | Computati   |
| CALL SIGN                         | DSE                    | CALL SIGN       | DSE           | CALL SIGN                          | DSE        | CALL SIGN       | DSE  | of          |
| OALL GIGIT                        | DOL                    | O/LEE GIGIT     | DOL           | O'ALL GIGIN                        | BOL        | ONLE GIGIT      | DOL  | Base Rate I |
|                                   |                        |                 |               |                                    |            |                 |      | and         |
|                                   |                        |                 |               |                                    |            |                 |      | Syndicate   |
|                                   |                        |                 |               |                                    |            |                 |      | Exclusivit  |
|                                   |                        |                 |               |                                    |            |                 |      | Surcharg    |
|                                   |                        |                 |               |                                    |            |                 |      | for         |
|                                   |                        |                 |               |                                    |            |                 |      | Partially   |
|                                   |                        |                 |               |                                    |            |                 |      | Distant     |
|                                   |                        |                 |               |                                    |            |                 |      | Stations    |
|                                   |                        |                 | <mark></mark> |                                    |            |                 |      |             |
|                                   |                        |                 |               |                                    |            |                 |      |             |
|                                   |                        |                 |               |                                    |            |                 |      |             |
|                                   |                        |                 | <del> </del>  |                                    |            | -               |      |             |
|                                   |                        |                 |               |                                    |            |                 |      |             |
|                                   | J                      |                 |               |                                    |            |                 |      |             |
| otal DSEs                         |                        |                 | 0.00          | Total DSEs                         |            |                 | 0.00 |             |
| ross Receipts First Grou          | р                      | \$              | 0.00          | Gross Receipts Seco                | ond Group  | \$              | 0.00 |             |
|                                   |                        |                 |               |                                    |            |                 |      |             |
| Base Rate Fee First Group \$ 0.00 |                        |                 | 0.00          | Base Rate Fee Second Group \$ 0.00 |            |                 |      |             |
|                                   | THIRD                  | SUBSCRIBER GROL | JP            | FOURTH SUBSCRIBER GROUP            |            |                 |      |             |
| OMMUNITY/ AREA                    |                        |                 | 0             | COMMUNITY/ AREA                    | A          |                 | 0    |             |
| CALL SIGN                         | DSE                    | CALL SIGN       | DSE           | CALL SIGN                          | DSE        | CALL SIGN       | DSE  |             |
|                                   |                        |                 |               |                                    |            |                 |      |             |
|                                   |                        |                 |               |                                    |            |                 |      |             |
|                                   |                        |                 |               |                                    |            |                 |      |             |
|                                   |                        |                 |               |                                    |            |                 |      |             |
|                                   |                        |                 |               |                                    |            |                 |      |             |
|                                   |                        |                 | ···           |                                    |            |                 |      |             |
|                                   |                        |                 | ···           |                                    |            |                 |      |             |
|                                   |                        |                 | ···           |                                    |            |                 |      |             |
|                                   |                        |                 | ····          |                                    |            |                 |      |             |
|                                   |                        |                 |               |                                    |            |                 |      |             |
|                                   |                        |                 |               |                                    |            |                 |      |             |
|                                   |                        |                 |               |                                    |            |                 |      |             |
|                                   |                        |                 |               |                                    |            |                 |      |             |
|                                   |                        |                 |               |                                    |            |                 |      |             |
| otal DSEs                         |                        |                 | 0.00          | Total DSEs                         |            |                 | 0.00 |             |
| Gross Receipts Third Group \$     |                        | 0.00            |               | Gross Receipts Four                | th Group   | \$              | 0.00 |             |
|                                   | -                      | ·               |               |                                    | P          | ·               |      |             |
|                                   |                        |                 |               |                                    |            |                 |      |             |
| ase Rate Fee Third Grou           | ap                     | \$              | 0.00          | Base Rate Fee Four                 | th Group   | \$              | 0.00 |             |
|                                   |                        |                 |               | <u> </u>                           |            |                 |      |             |
|                                   |                        |                 |               |                                    |            |                 |      |             |

### Nonpermitted 3.75 Stations

| LEGAL NAME OF OW                   | NER OF CABL      | E SYSTEM:        | _                                  |                         |            | :              | 010993     | Name                |
|------------------------------------|------------------|------------------|------------------------------------|-------------------------|------------|----------------|------------|---------------------|
|                                    |                  |                  |                                    | ATE FEES FOR EAC        |            |                |            |                     |
| FIRST SUBSCRIBER GROUP             |                  |                  |                                    | COMMUNITY/ADE           |            | SUBSCRIBER GRO |            | 9                   |
| COMMUNITY/ AREA 0                  |                  |                  | COMMUNITY/ AREA 0                  |                         |            |                | Computatio |                     |
| CALL SIGN                          | DSE              | CALL SIGN        | DSE                                | CALL SIGN               | DSE        | CALL SIGN      | DSE        | of                  |
|                                    |                  |                  |                                    |                         |            |                |            | Base Rate Fe        |
|                                    |                  | H                |                                    | -                       |            | H              |            | and<br>Syndicated   |
|                                    |                  |                  | •••••                              |                         |            |                |            | Exclusivity         |
|                                    |                  |                  |                                    |                         |            |                |            | Surcharge           |
|                                    |                  | <u> </u>         |                                    |                         |            |                |            | for                 |
|                                    |                  |                  |                                    |                         |            |                |            | Partially           |
|                                    |                  |                  |                                    |                         |            |                |            | Distant<br>Stations |
|                                    |                  |                  |                                    |                         |            |                |            |                     |
|                                    |                  |                  |                                    |                         |            |                |            |                     |
|                                    |                  |                  |                                    |                         |            |                |            |                     |
|                                    |                  |                  |                                    | -                       |            |                |            |                     |
|                                    |                  |                  |                                    | 1                       |            |                |            |                     |
| Total DSEs                         |                  |                  | 0.00                               | Total DSEs              |            |                | 0.00       |                     |
|                                    |                  |                  | 0.00                               |                         |            |                |            |                     |
| Gross Receipts First               | Group            | \$               | 0.00                               | Gross Receipts Sec      | ond Group  | \$             | 0.00       |                     |
| Base Rate Fee First Group \$ 0.00  |                  |                  | Base Rate Fee Second Group \$ 0.00 |                         |            |                |            |                     |
|                                    | THIRD            | SUBSCRIBER GRO   | UP                                 | FOURTH SUBSCRIBER GROUP |            |                |            |                     |
| COMMUNITY/ AREA 0                  |                  |                  |                                    | COMMUNITY/ AREA 0       |            |                |            |                     |
| CALL SIGN                          | DSE              | CALL SIGN        | DSE                                | CALL SIGN               | DSE        | CALL SIGN      | DSE        |                     |
|                                    |                  |                  |                                    |                         |            |                |            |                     |
|                                    |                  |                  | ·····                              |                         |            |                |            |                     |
|                                    |                  |                  |                                    |                         |            |                |            |                     |
|                                    |                  |                  |                                    |                         |            |                |            |                     |
|                                    |                  |                  |                                    |                         |            |                |            |                     |
|                                    |                  |                  |                                    |                         |            |                |            |                     |
|                                    |                  |                  |                                    |                         |            |                |            |                     |
|                                    |                  |                  |                                    |                         |            |                |            |                     |
|                                    |                  | H                |                                    |                         |            | H              |            |                     |
|                                    |                  |                  |                                    |                         |            |                |            |                     |
|                                    |                  |                  |                                    |                         |            |                |            |                     |
|                                    |                  |                  |                                    |                         |            |                |            |                     |
| Total DSEs 0.00                    |                  |                  | Total DSEs                         |                         | -          | 0.00           |            |                     |
| Gross Receipts Third Group \$ 0.00 |                  | 0.00             | Gross Receipts Fourth Group \$     |                         | <u></u>    | 0.00           |            |                     |
|                                    | -                |                  |                                    |                         |            |                |            |                     |
| Base Rate Fee Third                | d Group          | \$               | 0.00                               | Base Rate Fee Fou       | ırth Group | \$             | 0.00       |                     |
|                                    |                  |                  |                                    | 11                      |            |                |            |                     |
|                                    |                  |                  | criber group a                     | as shown in the boxes   | above.     | ¢              | 0.00       |                     |
| Enter here and in blo              | υυκ ა, line 1, s | space L (page /) |                                    |                         |            | \$             | 0.00       |                     |

FORM SA3E. PAGE 20.

LEGAL NAME OF OWNER OF CABLE SYSTEM: SYSTEM ID# Name COXCOM, LLC 010993 BLOCK B: COMPUTATION OF SYNDICATED EXCLUSIVITY SURCHARGE FOR EACH SUBSCRIBER GROUP If your cable system is located within a top 100 television market and the station is not exempt in Part 7, you must also compute a Syndicated Exclusivity Surcharge. Indicate which major television market any portion of your cable system is located in as defined by section 76.5 of FCC rules in effect on June 24, 1981: Computation First 50 major television market Second 50 major television market of **Base Rate Fee INSTRUCTIONS:** Step 1: In line 1, give the total DSEs by subscriber group for commercial VHF Grade B contour stations listed in block A, part 9 of and Syndicated this schedule **Exclusivity** Step 2: In line 2, give the total number of DSEs by subscriber group for the VHF Grade B contour stations that were classified as Surcharge Exempt DSEs in block C. part 7 of this schedule. If none enter zero. Step 3: In line 3, subtract line 2 from line 1. This is the total number of DSEs used to compute the surcharge. for Partially Step 4: Compute the surcharge for each subscriber group using the formula outlined in block D, section 3 or 4 of part 7 of this Distant schedule. In making this computation, use gross receipts figures applicable to the particular group. You do not need to show **Stations** your actual calculations on this form. FIRST SUBSCRIBER GROUP SECOND SUBSCRIBER GROUP Line 1: Enter the VHF DSEs . . . . . \_ Line 1: Enter the VHF DSEs . . . . . Line 2: Enter the Exempt DSEs . . . . Line 2: Enter the Exempt DSEs . . . . Line 3: Subtract line 2 from line 1 Line 3: Subtract line 2 from line 1 and enter here. This is the and enter here. This is the total number of DSEs for total number of DSEs for this subscriber group this subscriber group subject to the surcharge subject to the surcharge computation . . . . . . . . . . . . . . . . computation . . . . . . . . . . . . . . . . SYNDICATED EXCLUSIVITY SYNDICATED EXCLUSIVITY SURCHARGE SURCHARGE First Group . . . . . . . . . . . . . . . . Second Group . . . . . . . . . . . . THIRD SUBSCRIBER GROUP FOURTH SUBSCRIBER GROUP Line 1: Enter the VHF DSEs . . . . Line 1: Enter the VHF DSEs . . . . Line 2: Enter the Exempt DSEs. . Line 2: Enter the Exempt DSEs. . Line 3: Subtract line 2 from line 1 Line 3: Subtract line 2 from line 1 and enter here. This is the and enter here. This is the total number of DSEs for total number of DSEs for this subscriber group this subscriber group subject to the surcharge subject to the surcharge computation . . . . . . . . . . . . . . . . computation . . . . . . . . . . . . . . . SYNDICATED EXCLUSIVITY SYNDICATED EXCLUSIVITY **SURCHARGE** SURCHARGE Third Group . . . . . . . . . . . . . Fourth Group . . . . . . . . . . . . . SYNDICATED EXCLUSIVITY SURCHARGE: Add the surcharge for each subscriber group as shown